# **Parallel Implementation of Gabor Wavelet Processing in PyTorch**

Master's Project

## **Huiran Duan, Zelin Wu**

21-737-507, 20-744-249

**Submitted on** January 15 2024

**Master's Project Supervisor** Prof. Dr. Manuel Günther Roger Jeasy Bavibidila

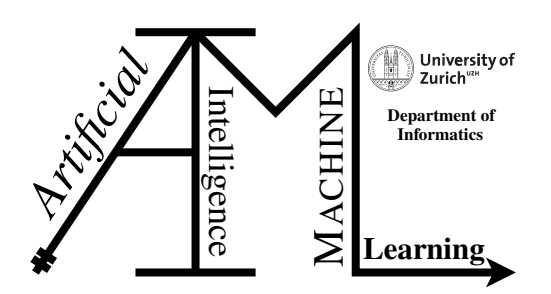

**Master's Project Author:** Huiran Duan, Zelin Wu **Project period:** January 15, 2023 - January 15, 2024

Artificial Intelligence and Machine Learning Group Department of Informatics, University of Zurich

# **Acknowledgements**

We would like to express our deepest gratitude to Prof. Dr. Manuel Günther for his unwavering support throughout this project. Prof. Dr. Manuel Günther's commitment to providing comprehensive theoretical insights significantly contributed to our understanding of the project's foundations. His meticulous review of numerous versions of our code, coupled with his vast experience and exceptional scholarly guidance, provided us with a wealth of enlightening suggestions that greatly enriched the quality of our work.

We are also indebted to Roger Jeasy Bavibidila for his contributions. His guidance on code references and step-by-step assistance during meetings helped us navigate unforeseen challenges and ensured our steady progress.

# **Abstract**

Image processing, crucial for information extraction from image data, finds historical roots in the application of Gabor filters. These filters, modeled after the human visual system's early processing stages, have been integral to tasks such as face recognition. Despite their efficacy, existing open-source implementations face challenges, including deactivation and lack of parallelization. This project aims to revitalize a deprecated Gabor wavelet processing package by rewriting it in Python, implementing it in PyTorch, and incorporating parallelization for seamless integration into modern deep learning methods. The enhanced package allows Gabor filtering and similarity computation within PyTorch networks, bridging traditional methods with contemporary deep learning frameworks. This project contributes not only to reactivating the Gabor processing package but also to extending its applicability in the evolving landscape of image processing and deep learning.

# **Contents**

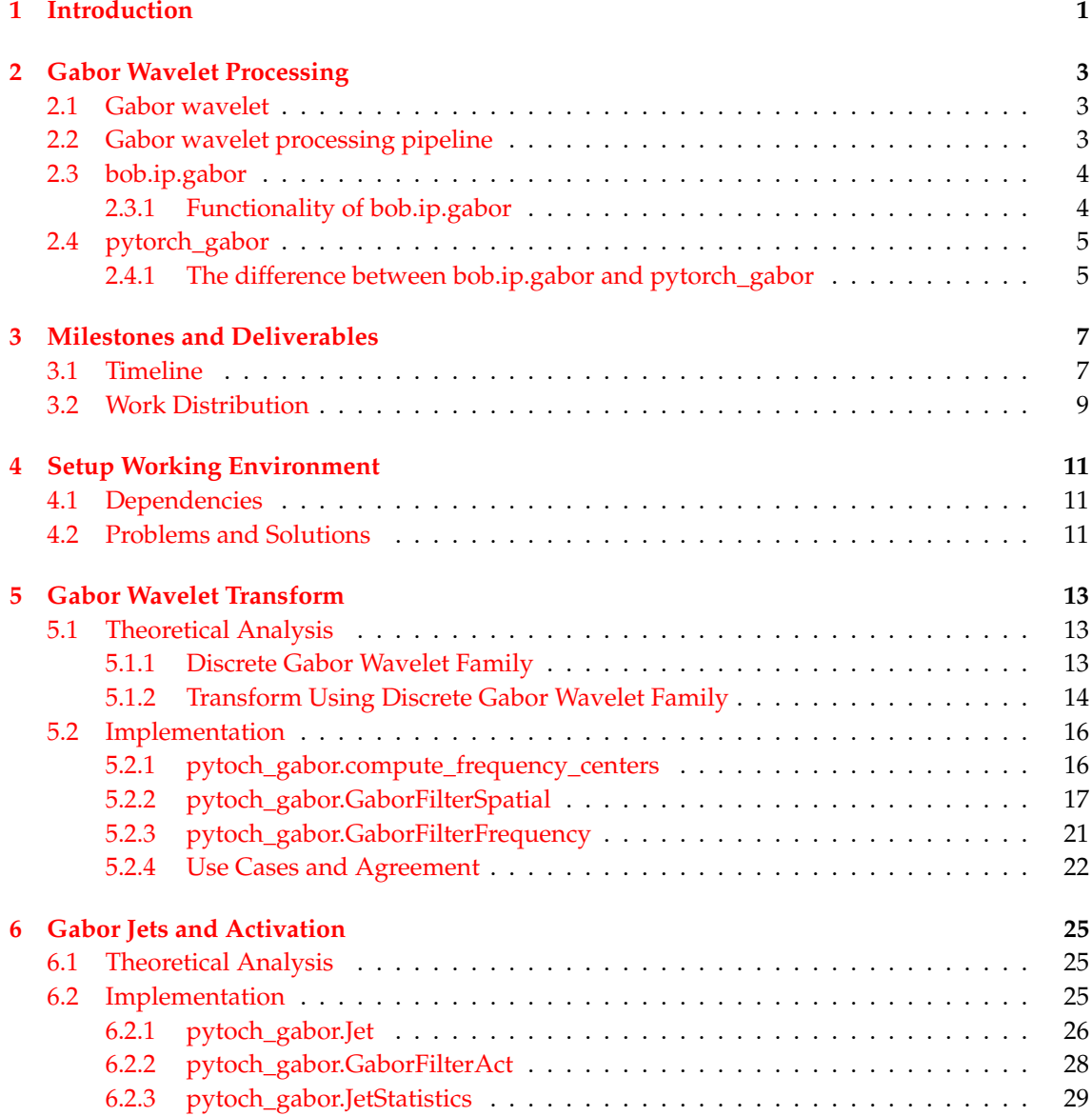

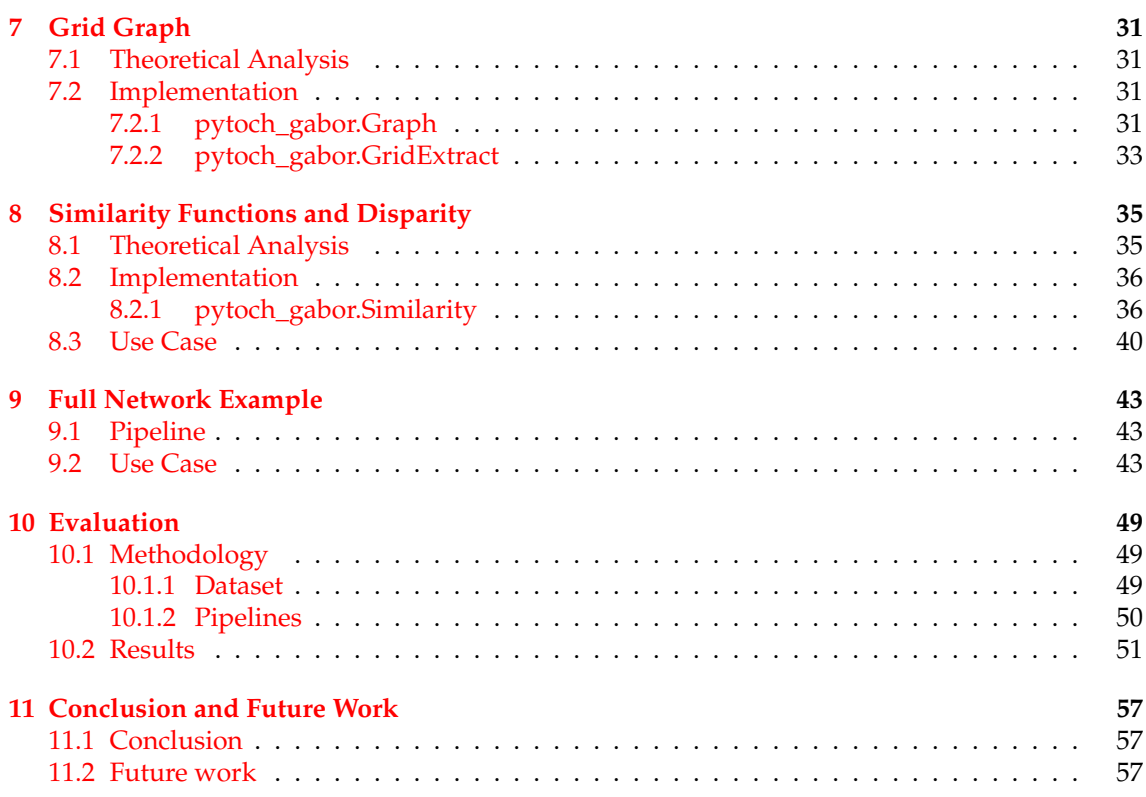

## **Chapter 1**

## **Introduction**

<span id="page-8-0"></span>Image processing is the extraction of information from image data and has a long history in research. One particular traditional approach of image processing is the application of Gabor filters [\(Daugman,](#page-70-0) [1985\)](#page-70-0), which have been used for the task of face recognition and other face-related tasks [\(Wiskott et al.,](#page-70-1) [1996;](#page-70-1) [Zhang et al.,](#page-71-0) [2005;](#page-71-0) [Günther,](#page-70-2) [2012;](#page-70-2) [Günther et al.,](#page-70-3) [2012;](#page-70-3) [Schneider et al.,](#page-70-4) [2011\)](#page-70-4). Gabor wavelets are filters that are applied to images, and they model the first levels of the human visual system. Even when training deep networks, it has been shown that the learned filters have large similarities with Gabor wavelets [\(Krizhevsky et al.,](#page-70-5) [2012\)](#page-70-5). Early approaches of incorporating Gabor wavelets directly into deep learning systems, however, only model parts of the whole processing chain [\(Luan et al.,](#page-70-6) [2018\)](#page-70-6).

There exists an open-source package<sup>[1](#page-8-1)</sup> that implements the whole chain of Gabor wavelet processing for images in C++ with Python bindings. This package was implemented by Prof. Dr. Manuel Günther some years ago as part of Bob [\(Anjos et al.,](#page-70-7) [2012,](#page-70-7) [2017\)](#page-70-8), but it has been deacti-vated in the last version due to restructuring and removal of all old implementations.<sup>[2](#page-8-2)</sup> Another problem with the existing implementation is that it is done in C++ and without parallelization. Moreover, the integration of Gabor wavelet processing into contemporary deep learning methods, as per the existing implementation, exhibits suboptimal processing speed. The goal of this Master's project is to rewrite this package in Python so that it can be reactivated. We implement the Gabor wavelet processing in PyTorch. This includes 1) defining the frequency and spatial filters within the PyTorch Module, 2) using these filters to apply transform to input images, 3) extracting Gabor jets from the transformed images, and 4) computing the similarity scores between Gabor jets. We implemented the whole processing in parallel by tensor operations, enabling the integration of Gabor filtering and similarity computation into modern deep learning methods. Additionally, We added some use cases for this new package and updated the documentation.

The report is structured in the following way:

- Gabor Wavelet Processing (Chapter [2\)](#page-10-0): This chapter provides a brief introduction to the piepline of Gabor wavelet processing. It also includes a comparison between the legacy bob.ip.gabor package and the new pytorch\_gabor package implemented by us.
- Milestones and Deliverables (Chapter [3\)](#page-14-0): This chapter outlines the milestones of our project and details the distribution of work among team members.
- Setting Up the Working Environment (Chapter [4\)](#page-18-0): This chapter covers the process of setting up the working environment.

<span id="page-8-1"></span><sup>1</sup><https://gitlab.idiap.ch/bob/bob.ip.gabor>

<span id="page-8-2"></span><sup>2</sup><https://gitlab.idiap.ch/bob/bob.ip.gabor/-/issues/6>

- The details of our package modules related to the following topics: Gabor Wavelet Transform (Chapter [5\)](#page-20-0), Gabor Jets and Activation (Chapter [6\)](#page-32-0), Grid Graph (Chapter [7\)](#page-38-0), and Similarity Functions and Disparity (Chapter [8\)](#page-42-0). These sections cover both the theoretical aspects and practical implementation, including discussions on interface designs, encountered problems, and the solutions we provided.
- Full Network Example (Chapter [9\)](#page-50-0): This chapter presents a use case demonstrating a full network example with a standard Gabor wavelet processing pipeline and shows a proof of concept.
- Evaluation (Chapter [10\)](#page-56-0): This chapter evaluates the performance enhancement achieved by our new pytorch\_gabor through parallelization and discusses the results we obtained.
- Conclusion and Future Work (Chapter [11\)](#page-64-0).

## **Chapter 2**

## <span id="page-10-0"></span>**Gabor Wavelet Processing**

#### <span id="page-10-1"></span>**2.1 Gabor wavelet**

Gabor wavelet, named after physicist Dennis Gabor, is widely used in image processing and signal analysis. Constructed by combining complex sinusoidal functions with a Gaussian envelope, the Gabor wavelet serves as a complex-valued filter, excelling in the domain of feature extraction.

Nevertheless, a single Gabor wavelet has its limitations in feature extraction. To address a wider array of features, the Gabor wavelet family comes into play. This family encompasses Gabor wavelets characterized by different scales and directions (cf. Chapter [5\)](#page-20-0). The effectiveness of the Gabor wavelet family lies in its ability to capture a broader spectrum of features using various daughter wavelets, rendering it valuable for discerning patterns and structures in both images and signals.

### <span id="page-10-2"></span>**2.2 Gabor wavelet processing pipeline**

The Gabor wavelet processing pipeline is a multi-stage methodology employed in image analysis. This pipeline involves 1) applying the Gabor wavelet transform (GWT) to images; 2) extracting Gabor jets from the Gabor wavelet transformed images; 3) applying similarity functions to compute the similarity scores between Gabor jets. A visual representation of the entire processing pipeline is presented in Figure [2.1.](#page-11-2)

In Gabor wavelet transform (Chapter [5\)](#page-20-0), we have the option to generate a discrete family of Gabor wavelets either in the spatial domain or in the frequency domain as filters [\(Günther,](#page-70-2) [2012\)](#page-70-2). These wavelets allow GWT to extract local variations and structural features within the input image. The Gabor wavelet transformed image obtained through the use of either spatial or frequency domain Gabor filters should be equivalent, as depicted in Figure [2.2.](#page-11-3)

After generating the Gabor wavelet transformed image (Figure [2.2\)](#page-11-3), the subsequent step involves the extraction of Gabor jets (Chapter [6\)](#page-32-0) at specific positions within the transformed image. Gabor jets comprise aggregation of Gabor wavelet responses at specific positions [\(Buhmann and](#page-70-9) [Lange,](#page-70-9) [1989\)](#page-70-9). These Gabor jets also serve as features, with a common choice for their location being the grid graph detailed (Chapter [7\)](#page-38-0). The Gabor jets extracted from the data can be effectively utilized for computing similarity scores using various dedicated similarity functions (Chapter [8\)](#page-42-0). The obtained similarity scores encompass diverse applications, including landmark detection, disparity estimation, and classification tasks [\(Günther,](#page-70-2) [2012\)](#page-70-2).

<span id="page-11-2"></span>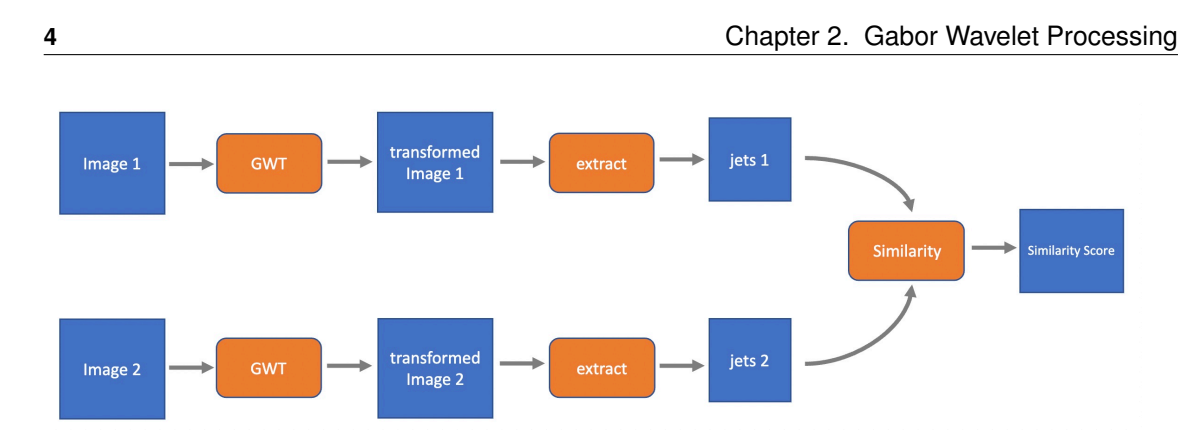

Figure 2.1: THE GABOR WAVELET PROCESSING PIPELINE. *The pipeline includes Gabor wavelet transform (GWT), extracting Gabor jets from transformed image and computing similarity score utilizing the extracted Gabor jets.*

<span id="page-11-3"></span>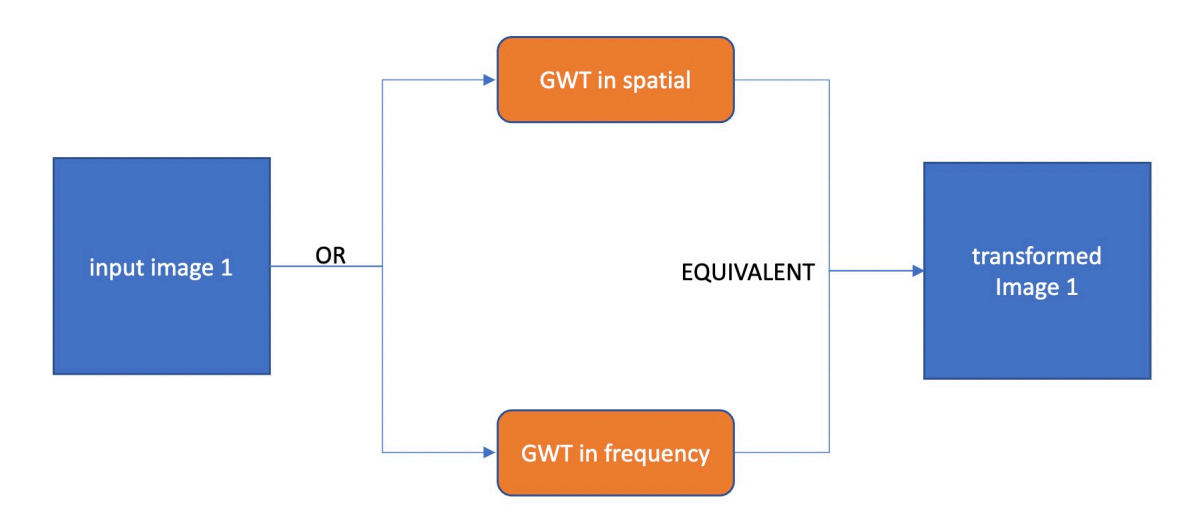

Figure 2.2: TWO WAYS OF APPLYING GABOR WAVELET TRANSFORM. *This figure shows we can apply Gabor wavelet transform to an input image with filters in spatial domain or frequency domain, and their results are equivalent.*

## <span id="page-11-0"></span>**2.3 bob.ip.gabor**

bob . ip . gabor is part of the signal-processing and machine learning toolbox Bob.<sup>[1](#page-11-4)</sup> It contains a set of C++ code and Python bindings for Bob's image processing tools concerning Gabor wavelets, the Gabor wavelet transform, Gabor jet extraction in a grid graph structure, and Gabor jet similarity functions, including a Gabor jet disparity estimation.

### <span id="page-11-1"></span>**2.3.1 Functionality of bob.ip.gabor**

The modules and functions of the bob.ip.gabor are outlined below:

1. bob.ip.gabor.Wavelet: A class that represents a Gabor wavelet in the frequency do-

<span id="page-11-4"></span><sup>1</sup><https://www.idiap.ch/software/bob/docs/bob/bob.ip.gabor/master/index.html>

main.

- 2. bob.ip.gabor.Transform: A class that represents a family of Gabor wavelets in the frequency domain that can be used to perform a Gabor wavelet transform.
- 3. bob.ip.gabor.Jet: A class to manage Gabor jets. As outlined above, a Gabor jet comprises the responses from all Gabor wavelets belonging to the Gabor wavelet family at a specific position within the image.
- 4. bob.ip.gabor.Jetstatistics: A class to compute statistics of a list of Gabor jets and do further calculations.
- 5. bob.ip.gabor.Similarity: A class that computes different kinds of similarity functions between Gabor jets, for example, disparity corrected phase differences.
- 6. bob.ip.gabor.Graph: A class to extract Gabor jets from multiple positions of a Gabor transformed image.
- 7. bob.ip.gabor.load\_jets: A function that loads a list of Gabor jets from the given HDF5 file; the file needs to be open for reading.
- 8. bob.ip.gabor.save\_jets: A function that saves the given list of Gabor jets to the given HDF5 file; the file needs to be open for writing.

The bob.ip.gabor package encapsulates the entire Gabor wavelet processing pipeline. However, this package has some issues:

- 1. bob.ip.gabor is done in C++ and without parallelization.
- 2. The integration of Gabor filtering into modern deep learning methods under bob. ip. gabor implementation is too slow.

## <span id="page-12-0"></span>**2.4 pytorch\_gabor**

Within the pytorch\_gabor package, we implemented each stage of the entire Gabor wavelet processing pipeline using PyTorch in a manner that maximizes parallelization. However, we still retained most of the object-oriented approaches as employed in bob.ip.gabor. Therefore, the new pytorch\_gabor maintains a close connection in structure and functionality with the old bob.ip.qabor, while introducing many more efficient options.

#### <span id="page-12-1"></span>**2.4.1 The difference between bob.ip.gabor and pytorch\_gabor**

Building upon the previously identified issues with  $\text{bob}$ . ip.gabor, we have implemented several changes in our new package to address these concerns. The corresponding classes and func-tions between bob.ip.gabor and pytorch\_gabor are shown in Table [2.1.](#page-13-0)

**Parallelization:** Data flow in bob. ip. gabor primarily relies on arrays, along with basic types like lists and tuples. Although the integration with Numpy arrays is supported through Python binding, utilizing the GPU for processing is not currently feasible.

In pytorch\_gabor, parallelization is accomplished through torch.Tensor operations, facilitating the efficient handling of a batch of images. This package introduces the capability for parallel processing of all positions, departing from the previous method of extracting and processing similarity with a single jet at a time, as observed in the old Bob package.

<span id="page-13-0"></span>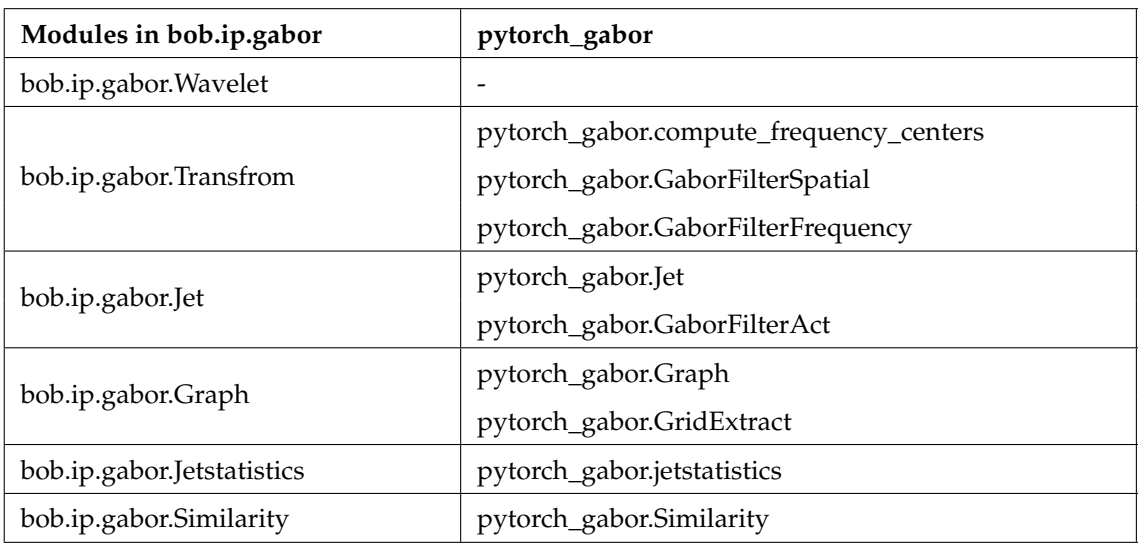

Table 2.1: THE CORRESPONDING MODULES BETWEEN BOB. IP. GABOR AND PYTORCH GABOR.

**Integration with deep learning:** bob.ip.gabor does not allow seamless integration of Gabor filtering into modern deep learning methods. Gabor filters in pytorch\_gabor inherit from torch.nn.Module, facilitating direct usage as PyTorch network layers. This enables easy integration into modern deep learning workflows.

Package structure: bob.ip.gabor has a specialized Wavelet class as an object-oriented representation of an individual wavelet. These Wavelet objects were contained within the class Transform. In pytorch\_gabor, adopting this approach is proven unnecessary. Storing the entire Gabor family directly as a torch.nn.Parameter in self.weight has proven to be more meaningful and efficient, aligning with modern PyTorch module structures.

**Additional functionality in pytorch\_gabor:** When representing the entire data flow in package pytorch\_gabor using torch. Tensor, additional classes inherited from torch.nn.Module like GaborFilterAct and GridExtract are required to process these tensors. In this framework, input tensors and return tensors are handled without the need for encapsulation through any intermediary objects.

## **Chapter 3**

# <span id="page-14-0"></span>**Milestones and Deliverables**

## <span id="page-14-1"></span>**3.1 Timeline**

Initially, this Master's project was expected to require about 15 weeks if pursued full-time, based on an estimated workload of 30 hours per week and a total of 15 ECTS, averaging 30 hours per ECTS. Despite primarily working part-time on this project, we maintain the use of full-time week structures in the descriptions below to ensure clarity and consistency.

**Milestone 1: Gabor wavelet transform in different domains.** An image can be filtered using a family of Gabor wavelets, resulting in similar outcomes between Gabor wavelet transforms in spatial and frequency domains.

**Week 1-2:** Familiarization and Scope Understanding.

#### • **Deliverables:**

- **–** Understanding the project's scope and aligning theoretical concepts and formulas with planned functionalities.
- **–** Executing the existing bob.ip.gabor locally to comprehend it and identify areas for refactoring and enhancement.

**Week 3-4:** Setting up the work environment, installing all required tools, and building a joint software design and interface.

- **Deliverables:**
	- **–** A working environment with all necessary dependencies pushed to the remote repository.
	- **–** An initial draft of UML class diagrams.

Week 5-6: Implementing Gabor wavelet transform in the frequency domain using torch.fft for the FFT.

#### • **Deliverables:**

**–** The parallel implementation of GaborFilterFrequency class, capable of performing Gabor wavelet transforms in the frequency domain and generating transformed images identical to those produced by the old bob.ip.gabor.Transform.

**–** A use case transform.ipynb demonstrating the generated Gabor wavelets and the Gabor wavelet transform process.

**Week 7-8:** Implementing the Gabor wavelet family as an extension of the PyTorch Conv2d layer.

- **Deliverables:**
	- **–** The parallel implementation of GaborFilterSpatial class, which can transform images in the spatial domain with results consistent with GaborFilterFrequency.
	- **–** Successful migration and execution of all old tests related to Gabor wavelet transform on the new implementations (i.e., GaborFilterFrequency and GaborFilterSpatial).

**Milestone 2: Transformed image activation and feature extraction.** The activation layer can be applied to the Gabor transformed images with tensors in parallel. Gabor jets can be extracted from Gabor transformed images using the Jet and Graph classes.

**Week 9:** Implementing the Gabor activation layer to turn complex-valued responses into Euler representations.

- **Deliverables:**
	- **–** Implementation of GaborFilterAct that can function as an activation layer for transformed images.
	- **–** A use case spatial\_frequency\_activation.ipynb, demonstrating the application of GaborFilterAct on transformed images using both GaborFilterFrequency and GaborFilterSpatial classes.

**Week 10:** Implementing classes to represent the Gabor jet and Gabor graph, including I/O functionality.

- **Deliverables:**
	- **–** Implementation of Jet and Graph classes to extract, store, save, and load batched jets at single and multiple positions, respectively.
	- **–** Successful migration and execution of all old tests related to Gabor jets and graphs on the new implementations.

**Milestone 3: Similarity functions.** Gabor jet disparities and other similarity functions are implemented.

**Week 11-12:** Implementing similarity functions for two lists of Gabor jets.

- **Deliverables:**
	- **–** Development of the Similarity class capable of computing graph similarities using various functions for two lists of Gabor jets.
	- **–** Creation of test cases to ensure that the outcomes from the new Similarity class are the same as those acquired from the old bob.ip.gabor.Similarity.

**Week 13:** Implementing similarity functions for two tensors of activated transformed images in parallel.

- **Deliverables:**
	- **–** Enhancing the Similarity class to accommodate parallel processing of two tensors containing Gabor jets extracted from multiple positions.
	- **–** Two use cases, similarity.ipynb and disparity.ipynb, showcasing the computation of Gabor jet similarity and disparity maps.

**Milestone 4: Full network example.** A grid graph to extract Gabor jets as tensors (rather than objects) is implemented. A full network example can show a proof of concept.

Week 14: Implementing the grid graph inherited from torch.nn.Module and demonstrating a full application as a use case, showcasing a basic pipeline adaptable for integration into standard PyTorch neural networks.

- **Deliverables:**
	- **–** Development of the GridExtract class to extract jets as tensors from transformed images using a specified stride.
	- **–** The use case full\_network\_example.ipynb, showcasing a small network as a Py-Torch Module that can run on a GPU. This demonstration utilizes GaborFilterFreqency, GaborFilterSpatial, GridExtract, GaborFilterAct, and Similarity classes.

**Milestone 5: Finalization.** All test cases pass, the documentation is up-to-date, and the final report is completed.

**Week 15:** Updating the documentation of the package and improving the test cases. Writing the final report and preparing the presentation.

- **Deliverables:**
	- **–** Test cases for greater relevance.
	- **–** Comprehensive documentation for each class and function within the new package.
	- **–** Final report.

### <span id="page-16-0"></span>**3.2 Work Distribution**

#### **Huiran Duan:**

- Interface design
- Refinement of the working environment (based on the draft version from Prof. Dr. Manuel Günther)
- Implementation of GaborFilterSpatial
- Review and refinement of GaborFilterFrequency
- Implementation of GaborFilterAct
- Review and refinement of Jet and Graph
- Parallel implementation of Similarity
- Implementation of GridExtract
- Implementation of full network examples
- Implementation of all Jupyter notebook use cases
- README document
- Relevant parts of the test cases
- Relevant parts of the final report
- Relevant parts of the presentation

#### **Zelin Wu:**

- Raw version of Jet
- Raw version of Graph
- Raw version of Similarity
- Implementation of Jetstatistics
- Implementation of utils
- Documentation for most classes
- Code review and bug fixes
- Relevant parts of the test cases
- Relevant parts of the final report
- Relevant parts of the presentation

## **Chapter 4**

# <span id="page-18-0"></span>**Setup Working Environment**

Our work primarily unfolded within the macOS system, though our package is compatible with Windows and Linux systems. We centered our development process around the Python Programming Language (version >=3.10) and set up the working environment using Conda.

## <span id="page-18-1"></span>**4.1 Dependencies**

We created a Conda environment with the following dependencies:

```
dependencies:
```

```
- python>=3.10
```

```
- numpy > = 1.22.3
```

```
- matplotlib>=3.5.2
```

```
- pytorch>=2.0.0
```

```
# - pytorch-cuda>=1.11.0 # if CUDA is available
```

```
- torchvision>=0.12.0
```

```
- tqdm>=4.64.0
```

```
- pyyaml
```
- pip

Please note that CUDA and MKL are unavailable on macOS. To ensure compatibility, we employed pytorch>=2.0.0 as an alternative. However, users requiring CUDA or MKL capabilities can opt to install them via Conda independently. For instance, on Windows systems with CUDA, users can refer to the corresponding command line:

```
conda install pytorch torchvision torchaudio pytorch-cuda=11.8 -c pytorch -c
   nvidia
```
which is provided on the PyTorch official website.<sup>[1](#page-18-3)</sup> Additionally, our package can also be used with GPU in other cloud-based environments like Google Colab.

## <span id="page-18-2"></span>**4.2 Problems and Solutions**

Given that our primary working environment was macOS, it posed a challenge as our package also needed parallelization in a GPU environment. To address this, we opted for the more versatile and convenient Google Colab cloud environment for testing. The workflow is as follows:

```
1https://pytorch.org/
```
- 1. Set Google Colab's hardware accelerator to GPU (CUDA).
- 2. Install Conda in Colab. We can utilize a dedicated library, condacolab, to easily install Conda and associated packages in Google Colab.

```
!pip install -q condacolab
import condacolab
condacolab.install() # expect a kernel restart
# check if conda has been installed
import condacolab
condacolab.check()
```
3. Clone the remote repository.

```
!git clone $repo_url
%cd bob.ip.gabor/
```
4. Update the Conda environment. Please note that due to the limitations of Google Colab, we can only use and update the base environment instead of creating new ones.

```
# Use mamba to update the base environment (it is faster than conda,
   but it will still take a few minutes)
!mamba env update -f environment.yaml
```
With these configurations in place, running and testing our package with GPU capabilities was as straightforward as in any local environment.

## **Chapter 5**

# <span id="page-20-0"></span>**Gabor Wavelet Transform**

The essence of the Gabor wavelet transform (GWT) revolves around meticulously creating a Gabor wavelet family within the spatial or frequency domain. These wavelets are then applied to grayscale input images, undergoing transformation through convolution (in the spatial domain) or element-wise multiplication (in the frequency domain). Ultimately, the GWT yields complexvalued Gabor transformed images as its output.

## <span id="page-20-1"></span>**5.1 Theoretical Analysis**

#### <span id="page-20-2"></span>**5.1.1 Discrete Gabor Wavelet Family**

In the initial step of analysis, it is imperative to clarify the characteristics of an individual Gabor wavelet. The Gabor wavelet family that we have implemented in our code all comes from the variants of the mother Gabor wavelet. It in the spatial domain can be expressed as:

$$
\psi(\vec{x}) = \frac{1}{\sigma^2} e^{-\frac{\vec{x}^2}{2\sigma^2}} e^{i\vec{e}_h^T \vec{x}} \tag{5.1}
$$

which represents a complex-valued filter divided into two overlaying parts. The first part consists of a Gaussian with a standard deviation  $\sigma$ , imparting localization of the Gabor wavelet in both spatial and frequency domains. The second part is the complex-valued even wave  $e^{i\vec{e}_h^T\vec{x}}$  with spatial frequency  $\vec{e}_h = (1, 0)^T$ , pointing along the horizontal axis. On the other hand, the mother Gabor wavelet in the frequency domain can be represented as:

$$
\psi(\vec{\omega}) = e^{\frac{-\sigma^2(\vec{\omega}-\vec{e}_h)^2}{2}} \tag{5.2}
$$

which is just a Gaussian shifted to frequency coordinates  $\vec{e}_h$ .

By introducing different scales  $(k)$  and directions  $(\theta)$ , we can modify the mother Gabor wavelet, generating new daughter Gabor wavelets. In the spatial domain, it can be written as:

<span id="page-20-4"></span>
$$
\psi_{\vec{k}}(\vec{x}) = \frac{\vec{k}^2}{\sigma^2} e^{-\frac{\vec{k}^2 \vec{x}^2}{2\sigma^2}} \left[ e^{i\vec{k}^T \vec{x}} - e^{-\frac{\sigma^2}{2}} \right]
$$
(5.3)

and the frequency domain formula now reads as:

<span id="page-20-5"></span>
$$
\psi_{\vec{k}}(\vec{\omega}) = e^{-\frac{\sigma^2 (\vec{\omega} - \vec{k})^2}{2\vec{k}^2}} - e^{-\frac{\sigma^2}{2}} e^{-\frac{\sigma^2 \vec{\omega}^2}{2\vec{k}^2}}
$$
(5.4)

where

<span id="page-20-3"></span>
$$
\vec{k} = \begin{Bmatrix} k_h \\ k_v \end{Bmatrix} = \begin{Bmatrix} k \cdot cos(\theta) \\ k \cdot sin(\theta) \end{Bmatrix}
$$
 (5.5)

As a result, the discrete Gabor wavelet family can be constructed based on the following parameter set:

<span id="page-21-2"></span>
$$
\Gamma = (\nu_{\text{max}}, \zeta_{\text{max}}, k_{\text{max}}, k_{\text{fac}}, \sigma) \tag{5.6}
$$

where  $\nu_{\text{max}}$  represents the number of directions,  $\zeta_{\text{max}}$  denotes the number of scale levels,  $k_{\text{max}}$  is the highest frequency, and  $k_{fac}$  is the logarithmic distance between two scale levels. Consequently, each wavelet in a Gabor wavelet family can be described in terms of its direction and scale:

$$
\theta_{\nu} = \frac{\nu \pi}{\nu_{\text{max}}}, \qquad \nu = \{0, \dots, \nu_{\text{max}} - 1\}
$$
 (5.7)

$$
k_{\zeta} = k_{\max} k_{\text{fac}}^{\zeta}, \qquad \zeta = \{0, \dots, \zeta_{\max} - 1\}
$$
 (5.8)

For simplicity, we can employ  $j \in \{0, ..., J - 1\}$  to index for each Gabor wavelet in a family:

$$
j = \zeta \nu_{\text{max}} + \nu \tag{5.9}
$$

where  $J = \zeta_{\text{max}} \nu_{\text{max}}$  represents the total number of Gabor wavelets generated with the parameter set Γ. The resulting Gabor wavelet is labeled as  $\psi_{\vec k_j}$  in the spatial domain and  $\check\psi_{\vec k_j}$  in the frequency domain, with the center at  $\vec k_j$  and a radius of  $\frac{1}{\sigma_{\rm eff}}$ , where  $\sigma_{\rm eff}=\frac{\sigma}{k_j}$  represents the effective standard deviation.

The default parameter set  $\Gamma_{\text{default}}$  used in [Günther](#page-70-2) [\(2012\)](#page-70-2) and is defined by [\(5.10\)](#page-21-1), and it generates the common discrete Gabor wavelet family as depicted in Figure [5.1.](#page-22-0)

<span id="page-21-1"></span>
$$
\Gamma_{\text{default}} = (8, 5, \frac{\pi}{2}, 2^{-\frac{1}{2}}, 2\pi) \tag{5.10}
$$

#### <span id="page-21-0"></span>**5.1.2 Transform Using Discrete Gabor Wavelet Family**

The historical application of the discrete family of Gabor wavelets in processing the image  $\mathcal{I}$ , particularly in the context of face detection and recognition, involves depicting a face against a more or less cluttered background. This results in the generation of the Gabor transformed image  ${\cal T}$  from the original image, composed of  $J$  layers denoted as  $\mathcal{T}_{\vec k_j}$ . Each of these layers is derived through the convolution of the input image  $\mathcal I$  with its corresponding Gabor wavelet in the spatial domain:

$$
\mathcal{T}_{\vec{k}_j} = \left(\psi_{\vec{k}_j} * \mathcal{I}\right)(\vec{t})\tag{5.11}
$$

$$
=\sum_{\vec{x}}\psi_{\vec{k}_j}(\vec{t}-\vec{x})\,\mathcal{I}(\vec{x})\tag{5.12}
$$

<span id="page-21-3"></span>
$$
=\sum_{\vec{x}}\overline{\psi_{\vec{k}_{j}}(\vec{x}-\vec{t})}\,\mathcal{I}(\vec{x})\tag{5.13}
$$

Alternatively, the Gabor transformed image layer  $\mathcal{T}_{\vec{k}_j}$  can be obtained by transforming the image  $\mathcal I$  to the frequency domain, multiplying  $\v I$  and  $\v \psi_{\vec k_j}$  pixel by pixel:

<span id="page-21-4"></span>
$$
\check{\mathcal{T}}_{\vec{k}_j} = \check{\psi}_{\vec{k}_j}(\vec{\omega}) \check{\mathcal{I}}(\vec{\omega}) \tag{5.14}
$$

Subsequently, the inverse Fourier transform of  $\check{\mathcal{T}}_{\vec{k}_j}$  is applied to return to the spatial domain. Therefore, the Gabor transformed image layer  $\mathcal{T}_{\vec{k}_j}$  retains the same resolution as the input image  $\mathcal{I}$ , but the pixels  $\mathcal{T}_{\vec{k}_j}(\vec{t})$ , representing the responses of Gabor wavelet  $\psi_{\vec{k}_j}$  to image  $\mathcal{I}$  at the offset point  $\vec{t}$ , are complex-valued.

<span id="page-22-0"></span>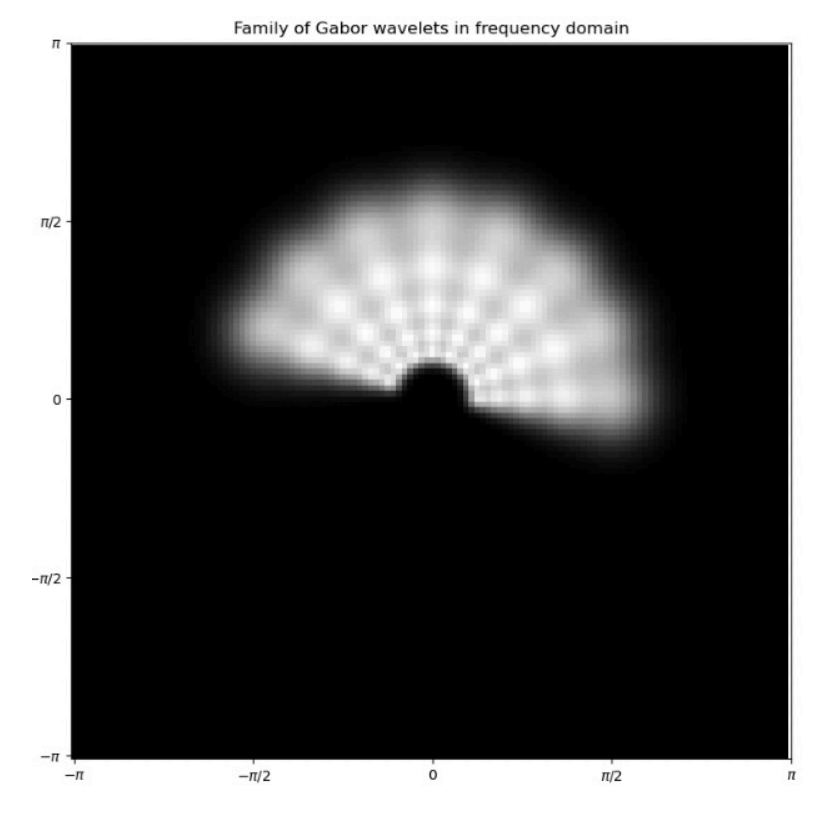

Figure 5.1: THE DISCRETE GABOR WAVELET FAMILY. *This figure depicts the discrete Gabor wavelet family in the frequency domain under the default parameter set given by* [\(5.10\)](#page-21-1)*. Each Gabor wavelet in the* frequency domain, denoted as  $\check{\psi}_{\vec k j}$ , is represented by a circle with a radius of  $\frac{1}{\sigma_{\rm eff}}$  centered at  $\vec k_j.$ 

<span id="page-23-2"></span>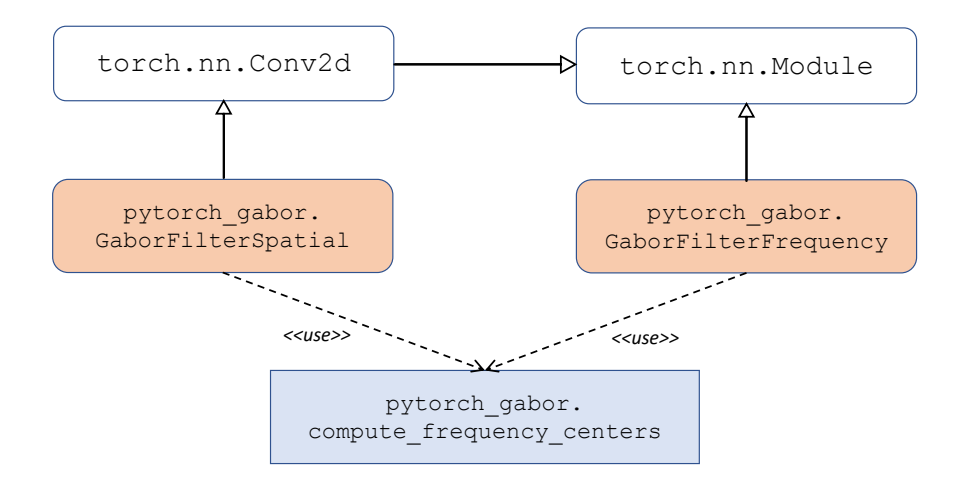

Figure 5.2: CLASS DIAGRAM OF GABOR WAVELET TRANSFORM.

The aforementioned methods represent two approaches to obtain the Gabor wavelet transformed image, providing theoretical guidance for our code implementation. Whether conducting the transform in the spatial or frequency domain, the complex-valued responses (comprising real and imaginary parts) should remain consistent.

## <span id="page-23-0"></span>**5.2 Implementation**

In our new pytorch\_gabor package, the corresponding implementations for the theoretical components reside in the GaborFilterSpatial and GaborFilterFrequency classes. Figure [5.2](#page-23-2) illustrates the relationship between these two classes, where GaborFilterFrequency solely inherits from torch.nn.Module, while GaborFilterSpatial inherits from torch.nn. Conv2d. Both classes, in the process of generating their respective Gabor wavelet families, rely on a function named compute\_frequency\_centers to assist in computing a crucial intermediary value, the frequency centers in Equation [\(5.5\)](#page-20-3).

#### <span id="page-23-1"></span>**5.2.1 pytoch\_gabor.compute\_frequency\_centers**

Within our pytorch\_gabor package, computing the frequency centers for daughter wavelets serves as a pivotal step in constructing the Gabor wavelet family.

The process involves several factors and parameters influencing these centers: The direction index  $\nu$  and the number of directions  $\nu_{\text{max}}$  determine the phases through  $\theta_{\nu} = \pi \cdot (\nu / \nu_{\text{max}})$ .

For various scale indices  $\zeta$ , the number of scales  $\zeta_{\text{max}}$ , the highest frequency  $k_{\text{max}}$ , and the logarithmic distance between scale levels  $k_{fac}$ , frequencies are calculated as  $k_\zeta = k_{max} \cdot k_{fac}^\zeta$ .

The computation of frequency centers involves determining the  $h$  and  $v$  of the vector [\(5.5\)](#page-20-3) for each wavelet indexed by  $j$  in the frequency domain.

The final output comprises a tensor stacked with  $[k_{jh}, k_{jv}]$  for all j, encapsulating the frequency centers for the entire Gabor wavelet family.

#### **Problems and solutions**

In the initial version, the process of preparing frequency centers was strongly coupled with the remaining steps of generating the wavelet family. Essentially, the same computation for frequency centers was redundantly distributed within both the GaborFilterSpatial and GaborFilter-Frequency classes, resulting in significant code duplication. Upon further theoretical analysis and code reviews, we discovered that these processes could be effectively decoupled. This became evident as equations [\(5.3\)](#page-20-4) and [\(5.4\)](#page-20-5) both directly utilize  $\vec{k}$ . Consequently, we extracted this functionality of computing frequency centers into a separate function interface, which was then called independently by GaborFilterSpatial and GaborFilterFrequency. It is noteworthy that soon after decoupling, we could focus on optimizing the internal logic of this function itself. This enabled us to easily identify possibilities for refining its algorithm. For instance, we leveraged methods such as torch.tile and torch.repeat\_interleave to avoid any explicit for-loop iterations, rendering the internal algorithm entirely parallelized and efficient:

```
theta = torch.arange(number_of_directions) * torch.pi / number_of_directions
theta_v = torch.tile(theta, [number_of_scales])
scale = torch.arange(number_of_scales)
scale = scale.repeat interleave(number of directions)
k_mu = k_max * (k_fac ** scale)
k_x = k_mu * torch. \cos(theta_v)k_y = k_mu * torch.sin(theta_v)frequency = torch.stack((k_y, k_x), 1)
```
#### <span id="page-24-0"></span>**5.2.2 pytoch\_gabor.GaborFilterSpatial**

GaborFilterSpatial is a class that represents a layer housing a family of Gabor filters (wavelets) in the spatial domain, capable of conducting the Gabor wavelet transform using convolution. During the instantiation of this class, numerous parameters come into play, bifurcating into two main categories for discussion.

The first category encompasses the parameter set  $\Gamma$  [\(5.6\)](#page-21-2), responsible for generating the Gabor wavelet family. Within the code, these parameters correspond to (number\_of\_scales, number\_of\_directions, k\_max, k\_fac, sigma). As mentioned earlier, the first four parameters are utilized for computing and generating frequency centers, while sigma, representing Gaussian standard deviation, localizes each Gabor wavelet in both spatial and frequency domains.

The second category of parameters originates from the requirements after inheriting class torch.nn.Conv2d. These parameters include in\_channels, kernel\_size, stride, padding, and padding\_mode. It is important to note that while out\_channels is also a mandatory parameter in torch.nn.Conv2d, its quantity should not be controlled by the user; instead, it should be autonomously calculated during the instantiation process of GaborFilterSpatial, where out channels = number of scales  $*$  number of directions. Moreover, we have introduced a new parameter, number\_of\_sigma\_eff (cf. [\(5.18\)](#page-26-0)), to assist the Gabor-FilterSpatial in automatically calculating its kernel size if the user does not specify a specific kernel size.

Subsequently, based on equation [\(5.3\)](#page-20-4), GaborFilterSpatial constructs the complete Gabor wavelet family and stores it in self.weight. It is worth noting that the initialization process of GaborFilterSpatial has been entirely parallelized by us (meaning, the generation of the Gabor wavelet family does not depend on any for loop). Additionally, the Gabor wavelet family is stored in self.weight as a torch.nn.Parameter. This is essential as it allows them to be automatically added to the list of parameters. For instance, when we change the Module's device from CPU to CUDA, the registered parameter self.weight will be seamlessly placed on CUDA correctly. Then, owing to inheritance, the specific convolution process entirely delegates to the forward function of torch.nn.Conv2d.

The weight shape in GaborFilterSpatial is conventionally specified as [out\_channels, in\_channels, \*kernel\_size], where out\_channels is determined by the product of the number of scales and number of directions, denoted as the number of wavelets (i.e., J). Consequently, the shape of the output transformed image is expected to be  $[B, J, H',$  $W'$ ], where B represents the batch size, and H' and W' signify the height and width of the transformed image after convolution. It is noteworthy that, if the padding is appropriately configured,  $H'$  and  $W'$  can align with the resolution of the input image.

We have additionally recognized that there is a subtle distinction between the terminologies commonly utilized in theory and that employed in practical code implementation. Nevertheless, we found that these terms essentially convey the same meaning. Therefore, we have employed the @property notation to align the terminologies of both Gabor wavelet transform and PyTorch Module, ensuring compatibility without any loss of generality:

```
@property
def wavelets(self):
  return self.weight
@property
def number of wavelets(self):
   return self.out_channels
```
#### **Problems and solutions**

**1. cross-correlation** Despite strictly adhering to equation [\(5.3\)](#page-20-4) to construct the spatial Gabor wavelet family, our tests revealed that GaborFilterSpatial consistently failed to perform the Gabor wavelet transform accurately. Specifically, the transformed image by GaborFilterSpatial and the transformed image by the old bob.ip.gabor.Transform exhibited inconsistency in their imaginary parts, displaying an exact opposite relationship. This prompted us to reevaluate the theoretical analysis of performing GWT in the spatial domain.

The key point here is that, while the term "convolution" is commonly employed in the deep learning domain, strictly speaking, in mathematical terms, what we are actually performing is a "cross-correlation". According to the official documentation of PyTorch, torch.nn.Conv2d does not implement 2D convolution in the precise mathematical sense; instead, it executes 2D cross-correlation.

In our code, we should actually consider the conjugate form of the Gabor wavelet (cf. Equation [\(5.13\)](#page-21-3)), which is corresponding to the definition of cross-correlation. Furthermore, according to the strong symmetric nature of the Gabor wavelet:

$$
\psi_{\vec{k}}(-\vec{x}) = \psi_{-\vec{k}}(\vec{x}) = \overline{\psi_{\vec{k}}(\vec{x})}
$$
\n(5.15)

the transformed image can be expressed as:

$$
\mathcal{T}_{\vec{k}_j}(\vec{t}) = \sum_{\vec{x}} \psi_{-\vec{k}_j}(\vec{x} - \vec{t}) \mathcal{I}(\vec{x}) \tag{5.16}
$$

This conclusion indicates that we should generate a family of  $\psi_{-\vec{k}_j}$  instead of  $\psi_{\vec{k}_j}$  during the instantiation of GaborFilterSpatial, if we intend to utilize the ready-made cross-correlation provided by the forward function in torch.nn.Conv2d.

After completing the theoretical analysis above, debugging the code became relatively straightforward. We simply added a negative sign to the frequency centers  $\vec{k}_i$ . Subsequent tests confirmed that GaborFilterSpatial could perform GWT correctly, generating a transformed image consistent with the results obtained from both the old bob.ip.gabor.Transform and the new GaborFilterFrequency.

**2. set wavelets** After our initial implementation of GaborFilterSpatial, we discovered that the \_\_init\_\_ function contained excessive code, primarily due to the intricate process involved in generating Gabor wavelets. This approach was not optimal in software engineering, as it resulted in convoluted code, unclear responsibilities, and diminished readability. Thus, we aimed to devise a method to segregate the Gabor wavelet generation process.

During the subsequent optimization phase, we streamlined the code by isolating the Gabor wavelet generation logic within the set\_wavelets member function. This adjustment offered another clear advantage: users can now modify specific parameters of a GaborFilterSpatial instance to reset its internal wavelets, such as the number\_of\_scales, without creating a new GaborFilterSpatial object.

**3. compute\_spatial\_kernel\_size and padding\_mode = 'circular'** In the prior implementation of GaborFilterSpatial, users were required to define the kernel\_size by themselves, with the default padding\_mode set to 'zeros'. Although these arguments align with a typical torch.nn.Conv2d setup, they are suboptimal for our GaborFilterSpatial. Specifically, 2D convolution layers often utilize small kernel sizes to reduce computational load, such as (3,3) and  $(5,5)$  by convention, which are significantly insufficient within GaborFilterSpatial.

However, in practical applications of the GWT within the spatial domain, the kernel size of Gabor wavelets is typically limited to exclude pixels further than  $3 - 5 \sigma_{\text{eff}}$  [\(5.17\)](#page-26-1) from the center, where the Gaussian envelope becomes negligible. When the overlay of the Gabor wavelet and image extends beyond the image border, cyclic boundary conditions are commonly applied in convolution instead of using 'zeros'. This is because the cyclic boundary can replicate what happens in the frequency domain.

Therefore, we modified padding\_mode to 'circular', representing the cyclic boundary and changed the default kernel size to None. Now, users are not obligated to define a specific kernel size. Instead, GaborFilterSpatial delegates the initialization of kernel size to the compute spatial kernel size function [\(5.18\)](#page-26-0). Thus, GaborFilterSpatial can automatically compute the kernel\_size based on the effective standard deviation of the wavelet with the largest wavelength (or lowest frequency) if a user does not specify a kernel\_size by themselves:

<span id="page-26-1"></span>
$$
\sigma_{\rm eff}^* = \frac{\sigma}{k_{\rm max} \cdot k_{\rm fac}^{\nu_{\rm max}-1}}\tag{5.17}
$$

<span id="page-26-0"></span>
$$
K_{\text{size}} = 2 \cdot \lceil \sigma_{\text{eff}}^* \cdot n_s \rceil + 1 \tag{5.18}
$$

where  $\sigma_{\text{eff}}^*$  represents the effective standard deviation of the largest wavelet,  $\nu_{\text{max}}$  denotes the number of scales,  $n<sub>s</sub>$  is the number of effective standard deviations away from the center (defaulting to 5), and  $K_{size}$  indicates the kernel size. Another consequential detail is that if the a user sets padding to None, GaborFilterSpatial will also automatically compute it as half of the kernel size for each dimension (i.e.,  $|K_{size}/2|$ ).

```
def __update_padding_by_kernel_size(self):
  if isinstance(self.padding, str):
     self._reversed_padding_repeated_twice = [0, 0] * len(self.kernel_size)
      if self.padding == 'same':
         for d, k, i in zip(self.dilation, self.kernel_size,
            range(len(self.kernel_size) - 1, -1, -1)):
            total padding = d * (k - 1)left_pad = total_padding // 2
            self._reversed_padding_repeated_twice[2 * i] = left_pad
            self._reversed_padding_repeated_twice[2 * i + 1] = (total_padding
               - left_pad)
  else:
      self._reversed_padding_repeated_twice =
         _reverse_repeat_tuple(self.padding, 2)
```
Listing 5.1: Private method update padding by kernel size in GaborFilterSpatial

According to this computation, the kernel size often tends to be large. This is one of the primary reasons why performing GWT in the spatial domain is significantly slower than in the frequency domain. Nevertheless, with these adjustments, GaborFilterSpatial functions well and provides us with more precisely transformed images.

**4.** update padding by kernel size As previously discussed, we outlined how we extracted the set wavelets function, computed kernel size automatically, and set convolution to operate with cyclic boundary conditions. However, these modifications come with some side effects. Directly manipulating certain internal states of torch.nn.Conv2d causes discrepancies where some internal states do not update in conjunction with others. During comprehensive testing, we identified an issue when padding\_mode='circular' and the kernel\_size was altered, leading to misbehavior within the inherited \_ConvNd, resulting in incorrect padding updates if a user set padding='same' or padding=None. This is because the padding did not adjust in accordance with changes in the kernel size.

Understanding the root cause of this bug, we delved into the torch.nn.Conv2d source code and extracted a corresponding code snippet to rectify the \_reversed\_padding\_repeated\_twice private attribute:

Within GaborFilterSpatial, the set\_wavelets method now invokes this private method update padding by kernel size (shown in Listing  $5.1$ ) to ensure timely updates of relevant internal states.

**5. in channels** From a theoretical perspective, the Gabor wavelet transform is not inherently designed to handle color images (i.e., when in channels  $> 1$ ). In response to such cases, GaborFilterSpatial issues a warning to users. However, if a user insists on using multichannel images as input, we can also allow it. This is made possible by the fact that, in the Conv2d operation, the shape of self.weight should be [out\_channels, in\_channels, \*kernel\_size], allowing us to easily duplicate self.weight along the second dimension in\_channels times. This is a straightforward way to handle this edge case. Due to the nature of convolution, this is essentially equivalent to adding up the images along the in\_channels dimension at the first step.

than complex values.

In future work, it might be interesting to apply the Gabor filters channel-wise instead of summing them.

#### <span id="page-28-0"></span>**5.2.3 pytoch\_gabor.GaborFilterFrequency**

The Gabor wavelet transform within the old bob.ip.gabor.Transform was conducted exclusively in the frequency domain. Consequently, it served as a fundamental reference for the development of our new GaborFilterFrequency. While the interface design of GaborFilter-Spatial also provided a reference, it is important to note that there exists several key differences between GaborFilterFrequency and GaborFilterSpatial.

The generated Gabor wavelet family in GaborFilterFrequency is also stored in the attribute self.weight. However, the key difference lies in the instantiation process: GaborFilterFrequency necessitates the generation of the Gabor wavelet family within the frequency domain during instantiation, as opposed to the spatial domain. As per equation [\(5.4\)](#page-20-5), the Gabor wavelet family produced in GaborFilterFrequency consists of real values rather

GaborFilterFrequency solely inherits from torch.nn.Module, not torch.nn.Conv2d, which means it does not require parameters like stride or padding during instantiation. Nevertheless, GaborFilterFrequency needs an additional argument called resolution upon instantiation, which represents the resolution of the input image. In the case of executing Gabor wavelet transform in the frequency domain, the resolutions of the Gabor wavelet and the image must be identical. This requirement stems from using pixel-wise multiplication instead of convolution to execute GWT. Thus, we have customized its forward function accordingly. The implementation of this forward function is straightforward, following the steps outlined in equation  $(5.14)$ : 1) apply torch.fft.fft2 to the input image; 2) perform pixel-to-pixel multiplication between the input image and wavelets with batch broadcasting; 3) apply  $t$  orch.fft.ifft2 to the output. Hence, the resulting transformed image has the same shape  $[B, J, H, W]$  as that of GaborFilterSpatial.

In GaborFilterFrequency, we have also employed @property notation to align with terminologies from both PyTorch Module and Gabor wavelet transform. They are the same as those in GaborFilterSpatial.

#### **Problems and solutions**

**1. set wavelets** For GaborFilterFrequency, there is also a dedicated member function, set wavelets, which is designed to generate a Gabor wavelet family in the frequency domain. This approach helps to avoid code logic coupling. Additionally, by maximizing the use of tensor operations, as exemplified in Listing [5.2](#page-31-0) with functions like meshgrid and expand, we have parallelized this function to create the entire family of wavelets (weights) at once.

The set\_wavelets function in GaborFilterFrequency involves less complexity compared to the one in GaborFilterSpatial, as we do not need to manage convolution-related edge cases, thus, we will not elaborate too much detail on this function here.

**2. in channels** As mentioned before, Gabor wavelet transform does not support color images. However, in practice, we have adopted a simple way to address this special case in the spatial domain—simply duplicating the weights along in\_channels. In such cases, ensuring the consistency in the interfaces and computational outcomes between GaborFilterFrequency and GaborFilterSpatial posed a challenge.

Upon analysis, we found that because GaborFilterSpatial inherits from torch.nn. Conv2d, it fundamentally includes an additional summation process along the in\_channels di-

<span id="page-29-3"></span><span id="page-29-1"></span>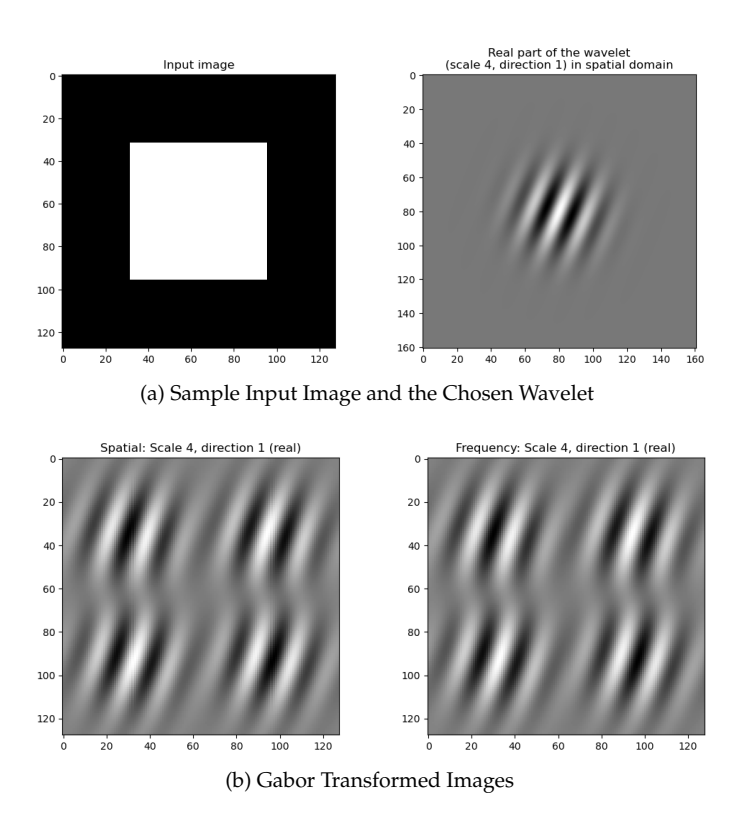

<span id="page-29-2"></span>Figure 5.3: THE AGREEMENT OF GWT IN SPATIAL AND FREQUENCY DOMAINS. *[\(a\)](#page-29-1) By selecting a sample input image and choosing a single Gabor wavelet at scale 4 and direction 1, [\(b\)](#page-29-2) the Gabor transformed images in both spatial and frequency domains exhibit consistency.*

mension when in\_channels of the convolution exceeds one. Therefore, in our implementation of GaborFilterFrequency.forward(), we allow the in\_channels greater than 1 but then automatically sum the input image along the in\_channels dimension. This approach aligns GaborFilterFrequency.forward() behavior with that of GaborFilterSpatial.forward(). Although users can specify in\_channels greater than one for GaborFilterSpatial and GaborFilterFrequency during instantiation, we issue a runtime warning against this practice due to the lack of theoretical support.

Overall, this approach strikes a balance between theoretical principles and practical implementation, optimizing the trade-off in GWT.

#### <span id="page-29-0"></span>**5.2.4 Use Cases and Agreement**

According to theory, whether executing GWT in the spatial or frequency domain, the transformed images should agree. Hence, demonstrating and verifying the equivalence between GaborFilter-Spatial and GaborFilterFrequency are necessary.

In the use case spatial\_frequency\_activation.ipynb, we utilized a simple input image and applied GWT using both GaborFilterSpatial and GaborFilterFrequency under default parameter settings. By choosing a specific Gabor wavelet in the family, Figure [5.3](#page-29-3) visually displays their transformed images respectively, illustrating their consistency.

In addition to visualization in a use case, we have designed thorough test cases to confirm this consistency. These tests encompass three different categories, each reflecting different scenarios of the input images:

- batch size = 1, in channels = 1;
- batch size > 1, in channels = 1;
- batch\_size > 1, in\_channels > 1;

The first two categories of tests successfully pass the torch.allclose() assertion, using very low rtol and atol thresholds. Furthermore, the differences between the transformed images in the spatial and frequency domains are mainly around the borders of the images, due to padding in the spatial domain. If we ignore the borders of the transformed image when testing, the differences will be even smaller:

```
assert torch.allclose(freq_transformed, spat_transformed, rtol=1e-05,
   atol=1e-3)
# If we ignore the borders
assert torch.allclose(freq_transformed[:, :, 20:108, 20:108],
                  spat_transformed[:, :, 20:108, 20:108], rtol=1e-05,
                      atol=1e-4)
```
However, with multi-channel input images, we had to significantly increase the rtol and atol levels (atol=0.9,  $r$ tol=0.5) to make the tests pass. The primary reason is that torch.nn.Conv2d does not support 'circular' padding mode when in\_channels > 1.

Based on the demonstrations and comprehensive testing conducted, we can conclude that our implementations of GaborFilterSpatial and GaborFilterFrequency are correct. Whether performing GWT in the spatial or frequency domain, the results of the transformed images remain substantially consistent.

```
self.out_channels = self.number_of_scales * self.number_of_directions
# To ensure compatibility between frequency and the device in similarity,
# we need to wrap it within a Parameter.
self.frequency = torch.nn.Parameter(
   data=compute_frequency_centers(self.number_of_scales,
       self.number_of_directions, self.k_max, self.k_fac),
   requires_grad=False)
height, width = self.kernel_size
# To ensure that coordinates are centered
x = torch.arange(-(width // 2), (width + 1) // 2)
y = torch.arange(-(height // 2), (height + 1) // 2)
yy, xx = torch.meshgrid(y, x, indexing="ij")
y_omega, x_omega = (2 * torch.pi / height) * yy, (2 * torch.pi / width) * xxomega_squared = x_omega ** 2 + y_omega ** 2sigma_squared = self.sigma ** 2
self.weight = torch.nn.Parameter(
   data=torch.empty(self.number_of_scales * self.number_of_directions,
      self.kernel_size[0], self.kernel_size[1]),
   requires_grad=False)
k_y = self.frequency[:, 0, None, None].expand(-1, self.kernel_size[0],self.kernel_size[1])
k_x = self.frequency[:, 1, None, None].expand(-1, self.kernel_size[0],
    self.kernel_size[1])
omega_minus_k_squared = (x_\text{omega} - k_x) \star x^2 + (y_\text{omega} - k_y) \star x^2k_squared = k_x * 2 + k_y * 2omega_sqrd_plus_k_sqrd = omega_squared + k_squared
first_part = torch.exp(-sigma_squared * omega_minus_k_squared / (2 *k_squared))
second_part = torch.exp(-(sigma_squared * omega_sqrd_plus_k_sqrd) / (2 *
   k_squared))
self.weight[:, yy, xx] = first_part - second_part
```
Listing 5.2: Parallel implementation for initializing Gabor wavelets in the frequency domain

## **Chapter 6**

## <span id="page-32-0"></span>**Gabor Jets and Activation**

### <span id="page-32-1"></span>**6.1 Theoretical Analysis**

The concept of jet was introduced by [Buhmann and Lange](#page-70-9) [\(1989\)](#page-70-9), a Gabor jet  $\mathcal{J}^\mathcal{I}$  of a image  $\mathcal{I}$  is created by concatenating the responses of all Gabor wavelets at a specific position  $\vec{t}$  in the Gabor transformed image  $\mathcal T$  into a single vector (Figure [6.1\)](#page-33-1). The elements of  $\mathcal J^{\mathcal I}$  are addressed by the index  $j$  of the corresponding Gabor wavelet  $\psi_{\vec k_j}$ :

$$
(\mathcal{J}^{\mathcal{I}}(\vec{t}))_j = \mathcal{T}_{\vec{k}_j}(\vec{t}) \tag{6.1}
$$

In order to integrate it with the subsequent stage of the Gabor wavelet processing pipeline, which involves computing similarity (Chapter [8\)](#page-42-0). Activation is applied to the extracted jet, which converts the complexed-valued Gabor jet into the absolute value part:

$$
a_j = |(\mathcal{J})_j| \tag{6.2}
$$

and the phase part:

$$
\phi_j = \arg \left[ \left( \mathcal{J} \right)_j \right] \tag{6.3}
$$

### <span id="page-32-2"></span>**6.2 Implementation**

In our new pytorch gabor package, the corresponding implementations for the theoretical components can be found in the Jet and GaborFilterAct classes.

GaborFilterAct applies activation function to the transformed image for all images within a batch and at all positions, producing a torch.Tensor as output. In contrast, Jet extracts a Gabor jet from a specified position of all images within a batch, then generates an encapsulated Jet object. As a result, GaborFilterAct seamlessly integrates into PyTorch networks, whereas Jet does not.

The Jet and GaborFilterAct classes exhibit several common features: both utilize activation functions to convert the complex-valued input derived from Gabor filters into Euler form, encompassing absolute value and phase. Additionally, normalization for the absolute value is optional for both classes. These classes operate on Gabor wavelet transformed images as input, demonstrating the capability to process all images within a batch concurrently.

However, distinctions arise in their outputs and functionalities: GaborFilterAct facilitates complete parallelization, enabling concurrent processing for all images within the batch and all positions. On the other hand, Jet is confined to extracting Gabor jets from individual positions

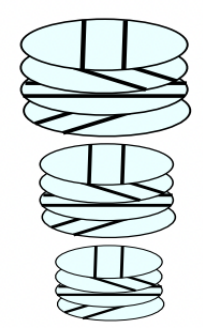

<span id="page-33-1"></span>Figure 6.1: SIMPLIFIED DEPICTION OF A GABOR JET (G[ÜNTHER](#page-70-2), [2012\)](#page-70-2). *The size of circles stands for scale, the different orientations of stride show different directions.*

```
def normalize(self) -> None:
      self.jet[:, 0, :] = torch.nn.functional.normalize(self.jet[:, 0, :],
         dim=-1)
```
Listing 6.1: Normalization for absolute value of Jet

for every image in the batch in a single operation. While the advantage of GaborFilterAct in parallelization has been discussed earlier, the strength of Jet lies in its additional and useful member functions. For instance, it provides the capability to manually extract a single jet, a functionality not available with GaborFilterAct.

#### <span id="page-33-0"></span>**6.2.1 pytoch\_gabor.Jet**

As mentioned earlier, the shape of the transformed image is  $[B, J, H, W]$ , where B represents the batch size, J represents different Gabor wavelets, and H and W are height and width of the image. The Jet class is responsible for extracting Gabor jets from a specific position in the transformed image, yielding a complex-valued torch. Tensor with a shape of  $[B, J]$ . Subsequently, activation is applied to the extracted jet to integrate it with the subsequent stage of the pipeline which leverages both the absolute value and phase of the complex values. The output of activation is a real-valued torch. Tensor with a shape of  $[B, 2, J]$ . This structure takes into account Jet in the old package that processed a single image with the shape  $[2, J]$ , and the batch dimension comes first in standard PyTorch networks.

As mentioned earlier, normalization for the absolute value is optional for the Jet class. The Jet class provides a method called normalize specifically designed to apply  $L_2$  normalization to the absolute part of the jet along dimension  $J$ . We implement this normalization process entirely relying on PyTorch's built-in methods (Listing [6.1\)](#page-33-2). This function is crucial because the Similarity class assumes that all jets are normalized.

As outlined above, the Jet class takes input from Gabor wavelet transformed images in tensor form, extracts Gabor jets from a specific position, and applies activation. This class utilizes tensor operations to handle extraction and activation, achieving parallelization over all images within a batch naturally through tensor operations. However, it is important to note that the Jet class

.

is designed to extract jets only from one specified position in transformed images, and it cannot extract Gabor jets from multiple positions in one shot.

#### **problems and solution**

The bob.ip.gabor.Jet class features multiple constructors, a functionality not directly supported by Python. To overcome this limitation, we strategically implemented one constructor as init method and other constructors as class methods, streamlining their integration into the class structure (Table [6.1\)](#page-35-1). To enhance the simplicity of the code, the init function serves primarily for encapsulation, with other class methods invoking it. This design choice streamlines the code structure and promotes a clear separation of concerns, contributing to a more maintainable and comprehensible implementation. The constructors in bob.ip.gabor.Jet and corresponding methods in pytorch\_gabor.Jet are outlined below:

1. The constructor 1 in bob.ip.gabor.Jet creates Jet from jet data. In our new implementation, we replace this constructor with init method to streamline the process.

When the input data is complex-valued and has a shape of  $[B, J]$ , the init method transforms the complex values into their absolute value and phase, storing them accordingly. This mirrors the functionality of the constructor in the old Bob package that creates a jet from a list of complex values.

If the input data is of type float and has a shape of  $[B, 2, J]$ , the init method directly saves the input as jet data.

- 2. The constructor  $2$  in bob. ip.gabor. Jet is utilized to create a bob. ip.gabor. Jet object filled with zeros of a specified length. In our new package, we provide a corresponding method called zeros to achieve the same result, creating a Gabor jet with all zeros. Given our approach to handling a batch of images in the new package, the batch\_size is also a parameter for this method.
- 3. The constructor  $3$  in bob.ip.gabor. Jet is responsible for creating a bob.ip.gabor. Jet object by averaging the complex forms of the provided Gabor jets within the list. In our new package, we offer a comparable method named average to achieve the same functionality.
- 4. The constructor 4 in bob.ip.gabor. Jet is responsible for extracting a Gabor jet from the provided Gabor transformed image at the specified location. In our new package, we offer a corresponding method named extract to perform the same operation. As discussed earlier, the new package is designed to handle batched images. Consequently, the extract method can efficiently extract Gabor jets from a batch of images.
- 5. The constructor 5 in bob.ip.gabor.Jet is designed to load a Gabor jet from an HDF5 file, relying on the bob.io.base.HDF5File module. The new load method now fully relies on torch.load and no longer depends on bob.io.base.HDF5File, as illustrated in Listing [6.2.](#page-35-2)

The use of the @classmethod annotation, coupled with forward declarations denoting the return type as -> "Jet", provides an organized and anticipatory structure for these constructor functionalities.

Remarkably, within the Jet class, we have also incorporated methods such as save\_jets and load\_jets, effectively internalizing these processes and reducing reliance on external functions.

```
def load(cls, f: FILE_LIKE, **kwargs) -> "Jet":
  # f is a file-like object (has to implement write and flush) or a string or
      os.PathLike object containing a file name.
  data = total\_load(f=f, **kwargs)return cls(data, normalize=False)
```
Listing 6.2: The method Jet. load

<span id="page-35-1"></span>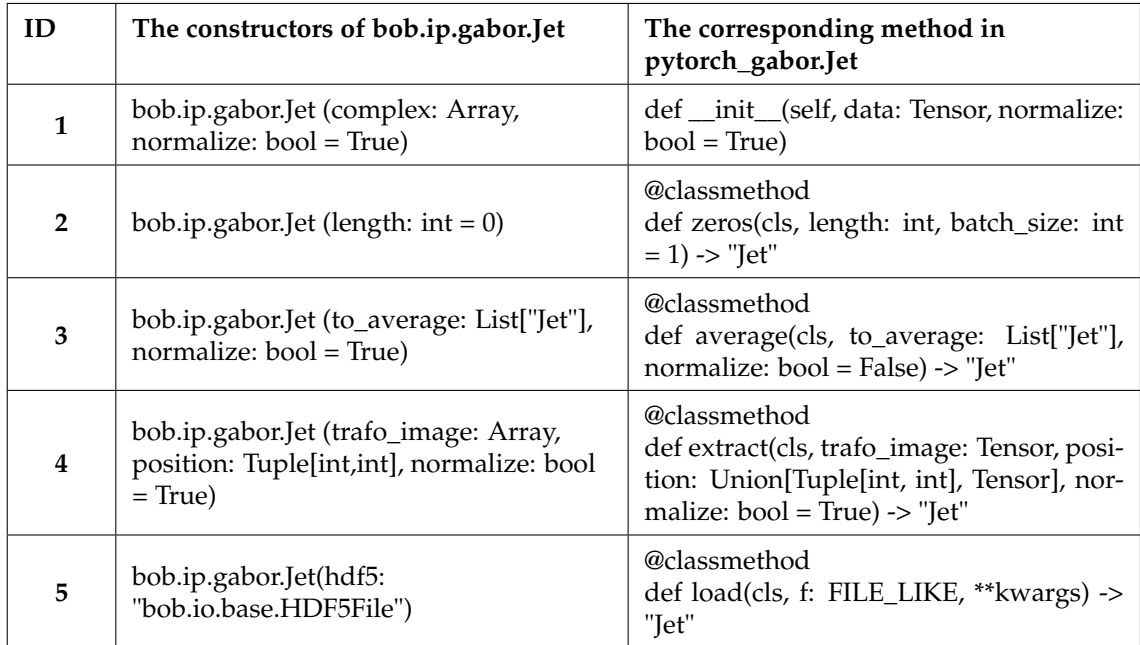

Table 6.1: THE COMPARISON OF BOB. IP. GABOR. JET AND PYTORCH\_GABOR. JET. This table *shows the constructors of* bob.ip.gabor.Jet *and corresponding methods in* pytorch\_gabor.Jet*.*

#### <span id="page-35-0"></span>**6.2.2 pytoch\_gabor.GaborFilterAct**

The GaborFilterAct class is specifically crafted as an activation layer for Gabor filters, inheriting from torch.nn.Module. This class can convert the complex values of transformed images into absolute values and phases, allowing the selection of the desired part as the output.

Derived from torch.nn.Module, the class employs tensor operations to manage the activation process. This allows the class to activate the transformed images for all images in a batch and all positions in a single operation.

This class provides flexible control over the output type, output shape, and normalization through various parameters during its setup:

The out\_type parameter defines the desired output type and offers three choices: abs, phase, or abs\_phase. Each option corresponds to the absolute value, the phase, or a combination of both in the complex output. The default configuration is abs\_phase, which means returning both "absolute and phase" values, reflecting the common use of both aspects in most Gabor jet similarity functions.
The stack\_abs\_phase parameter helps to control the shape of the output when out type is configured as "abs\_phase." In this configuration, it intelligently stacks the absolute and phase components along dimension 1. If set to false while out\_type remains "abs\_phase", the forward method will output a tuple (abs\_part, phase\_part). The default value for this parameter is true, aligning with PyTorch's network structure, where the data output is a tensor rather than a tuple. This adherence to standards enhances compatibility and facilitates computational optimization.

The output shape, presented in tensor form, for both GaborSpatial and GaborFreq (which also functions as the input for GaborFilterAct), is  $[B, J, H, W]$ . If the out\_type is set to "abs\_phase" and stack\_abs\_phase=True, the resulting output tensor of GaborFilterAct will have shape  $[B, 2, J, H, W]$ , if the out type is set to abs or phase, the resulting output will have shape  $[B, J, H, W]$ .

The normalize parameter governs whether the absolute part of the output undergoes  $L_2$  normalization. This parameter holds significance only when the "out\_type" is specified as "abs" or "abs\_phase". If the activated jets are to be utilized in the Similarity class later, normalization becomes necessary. This is due to the fact that the jets provided as input to the Similarity class are already normalized by default (Chapter [8\)](#page-42-0).

#### **Problems and solution**

In the context of the project's inception, the main goal of GaborFilterAct was to transform complex responses from Gabor wavelets into Euler form. However, the initial interface design overlooked the inclusion of the normalize argument. Subsequent testing highlighted the essential nature of normalization. This modification played a crucial role in fulfilling the normalization requirement in Similarity and aligning its functionality with that of the 'Jet' in this specific context.

#### **6.2.3 pytoch\_gabor.JetStatistics**

This class is not integrated into the Gabor wavelet processing pipeline; instead, it functions as an experimental analysis tool. Its essential functions and interfaces closely resemble those of bob.ip.gabor.JetStatistics. The primary distinction lies in its capability for batch processing, which is similar to Jet and GaborFilterAct. Therefore, we will not delve into the details of this aspect in the current discussion. We only show parameter of init method here:

- 1. The jets parameter accommodates a list of "Jet" objects, representing the entities subjected to analysis.
- 2. The gwt parameter accepts either "GaborFilterFrequency" or "GaborFilterSpatial." This parameter plays a pivotal role in the computation of disparity vectors.

### **Chapter 7**

# **Grid Graph**

### **7.1 Theoretical Analysis**

The grid graph concept involves extracting a memorizable object from an image in the form of a model graph. This is accomplished by overlaying a rectangular grid of points onto the object and recording the corresponding jets, as proposed by [Lades et al.](#page-70-0) [\(1993\)](#page-70-0).

Remarkably, the grid graph exhibits superior recognition accuracy compared to the face graph [\(Günther et al.,](#page-70-1) [2012\)](#page-70-1), even when the number of nodes in the grid is fewer than that in the face graph [\(Günther et al.,](#page-70-1) [2012\)](#page-70-1).

### **7.2 Implementation**

In the new pytorch\_gabor package, the corresponding implementations for the theoretical components reside in the Graph and GridExtract classes.

GridExtract takes a batch of activated and transformed images as input, then produce a torch.Tensor. In contrast, Graph only receives a batch of transformed images as input, generating a list of Jet objects through the Jet.extract method, with activation occurring in Jet. Consequently, GridExtract seamlessly integrates into PyTorch networks, while Graph lacks this capability.

Both classes exhibit similarities as they play a role in constructing a rectangular grid graph using Gabor wavelet transformed images, following the theoretical analyses provided earlier. Following the graph construction, both classes proceed to extract Gabor jets from the points of the rectangular grid graph. During the jet extraction process, parallel processing is achieved over all images in a batch through efficient torch.Tensor operations.

However, there are distinctions between them: GridExtract enables complete parallelization, efficiently extracting Gabor jets for all images in a batch and every position in the grid graph in parallel. Conversely, Graph supports only partial parallelization, achieving parallelization for images in a batch. The benefit of GridExtract in parallelization has been discussed above. The advantage of Graph lies in its additional, useful member functions. For example, Graph allows users to create custom graphs, not limited to grid graphs. This flexibility is not found in GridExtract.

#### **7.2.1 pytoch\_gabor.Graph**

The Graph class serves as a tool for extracting Gabor jets from Gabor wavelet transformed images.

```
def load(cls, f: FILE_LIKE, **kwargs) -> "Graph":
  # f is a file-like object (has to implement write and flush) or a string or
     os.PathLike object containing a file name.
  data = total\_load(f=f, **kwargs)return cls(data)
```
Listing 7.1: The method Graph.load

The Graph class supports various methods to generate graphs. This class can then utilize the Graph.extract method to extract Gabor jets for all images in a batch and all positions in the graph. As outlined above, Graph supports only partial parallelization, achieved for images in a batch. The extraction of different points on the entire graph relies on a for loop, as the Graph.extract method depends on Jet.extract, which can only extract jets from a single position at a time. Then the Graph.extract method returns a list of Jet. The reliance on Jet.extract and the chosen output format are crafted in this manner to uphold consistency with the original Bob implementation.

Another noteworthy aspect is that the Graph class stores the absolute positions of its nodes (points in the graph). Ensuring that these nodes, when used in the extract method, stay within the image boundaries is crucial to prevent errors.

#### **Problems and solutions**

The bob.ip.gabor.Graph class encompasses multiple constructors, a feature not directly supported by Python. Similar to pytorch\_gabor.Jet, we address this limitation by implementing one constructor as init method and other constructors as class methods, and the init method serves same purpose, with other class methods calling it. This approach contributes to a more maintainable and comprehensible implementation. The constructors in  $\text{bob}.\text{ip}.q\text{abor}.Graph$ and corresponding methods in pytorch\_qabor.Graph are discussed below:

- 1. Constructor 1 in bob.ip.gabor.Graph specify the positions as a list of tuples, which are then used to generate a Graph object. Similarly, the init method in the new package accepts a list of tuples or a torch.Tensor with the shape [L, 2] as input, creating a Graph object accordingly.
- 2. The bob.ip.gabor.Graph class in the old package provides two different parameter sets to generate a regular rectangle graph: constructor 2 and constructor 3. In the new package, we follow the same approach and use the create\_by\_border and create\_by\_eyes methods to achieve the same functionality.
- 3. The bob.ip.gabor.Graph class in the old package loads a bob.ip.gabor.Graph object from a specific bob.io.base.HDF5File file through constructor 4. In our new implementation, we have a corresponding load method that serves the same purpose. The new load method now exclusively relies on torch.load and no longer depends on bob.io.base. HDF5File, as illustrated in Listing [7.1.](#page-39-0)

We utilize the @classmethod annotation and employ forward declarations for return types. The notation -> "Graph" serves as a forward declaration, signifying the return of an instance of the 'Graph' class.

.

<span id="page-40-0"></span>

| ID | The constructors of<br>bob.ip.gabor.Graph                                                                | The corresponding method in<br>pytorch_gabor.Graph                                                                                                    |  |
|----|----------------------------------------------------------------------------------------------------|----------------------------------------------------------------------------------------------------|--|
| 1  | bob.ip.gabor.Graph (self, nodes:<br>List[Tuple[int, int]])                                               | def_init_(self, nodes:<br>Union[List[Tuple[int, int]], Tensor])                                                                                                    |  |
|    | bob.ip.gabor.Graph (first: int, last: int,<br>step: int)                                                 | @classmethod<br>def create_by_border(cls, top_left: Tu-<br>ple[int, int], bottom_right: Tuple[int, int],<br>step: Tuple[int, int]) -> "Graph"                                |  |
| 3  | bob.ip.gabor.Graph (righteye: int,<br>lefteye: int, between: int, along: int,<br>above: int, below: int) | @classmethod<br>def create_by_eyes(cls, righteye:<br>-Tu<br>ple[int, int], lefteye: Tuple[int, int], be-<br>tween: int, along: int, above: int, below:<br>$int$ ) -> "Graph" |  |
| 4  | bob.ip.gabor.Graph (hdf5:<br>"bob.io.base.HDF5File")                                                     | @classmethod<br>def load(cls, f: FILE_LIKE, ** kwargs) -><br>"Graph"                                                                                                    |  |

Table 7.1: THE COMPARISON OF BOB. IP. GABOR. GRAPH AND PYTORCH\_GABOR. GRAPH. *The table shows constructors of* bob.ip.gabor.Graph *and corresponding methods in* pytorch\_gabor.Graph*.*

#### **7.2.2 pytoch\_gabor.GridExtract**

The GridExtract class is designed for the extraction of jets from a rectangle grid graph within PyTorch networks, utilizing a user-defined stride parameter; this parameter determines the distance between neighboring points in the graph in two directions. It is notable that this class starts indexing the grid always at (0,0). In future work, it may be meaningful to enable users to set a different starting point and a end point for indexing.

This class is designed as a subclass of torch.nn.Module, in comparison to Graph, the functionality of this class is straightforward. It solely implements a function that extracts specific entries from a given tensor based on a specified stride, and it lacks many additional member functions. Nevertheless, pytoch\_gabor.GridExtract is convenient, making it suitable for use in standard PyTorch networks. For a comprehensive understanding of the network's overall functionality, please refer to Chapter [9.](#page-50-0)

### **Chapter 8**

## <span id="page-42-0"></span>**Similarity Functions and Disparity**

### **8.1 Theoretical Analysis**

The Gabor jet serves as a repository of texture information and finds utility in applications such as landmark detection and disparity estimation. When comparing Gabor jets extracted from different images, various similarity measures come into play. Here, assuming all jets are already normalized, we introduce the similarity functions utilized in our code:

1. Scalar product:

<span id="page-42-4"></span>
$$
S_a(\mathcal{J}, \mathcal{J}') = \sum_j a_j a_{j'}
$$
\n(8.1)

2. Canberra distance:

<span id="page-42-5"></span>
$$
S_C(\mathcal{J}, \mathcal{J}') = \sum_j \frac{a_j - a'_j}{a_j + a'_j} \tag{8.2}
$$

3. Abs phase:

<span id="page-42-6"></span>
$$
S_{\phi}(\mathcal{J}, \mathcal{J}') = \sum_{j} a_j a'_j \cos(\phi_j - \phi'_j)
$$
\n(8.3)

4. Disparity:

<span id="page-42-1"></span>
$$
S_D(\mathcal{J}, \mathcal{J}') = \sum_j a_j a'_j \cos(\phi_j - \phi'_j - \vec{k}_j^T \vec{d}) \tag{8.4}
$$

5. PhaseDiff:

<span id="page-42-2"></span>
$$
D_P(\mathcal{J}, \mathcal{J}') = \sum_j \cos(\phi_j - \phi'_j - \vec{k}_j^T \vec{d})
$$
\n(8.5)

6. PhaseDiffPlusCanberra:

<span id="page-42-3"></span>
$$
S_{P+C}(\mathcal{J}, \mathcal{J}') = \sum_{j} \left[ \frac{a_j - a'_j}{a_j + a'_j} + \cos(\phi_j - \phi'_j - \vec{k}_j^T \vec{d}) \right]
$$
(8.6)

In [\(8.4\)](#page-42-1), [\(8.5\)](#page-42-2), [\(8.6\)](#page-42-3),  $\vec{k}_j^T$  represents the frequency center of the  $j$ th wavelet, and  $\vec{d}$  is the disparity vector. The disparity vector is calculated as suggested by [Günther](#page-70-2) [\(2012\)](#page-70-2).

The disparity vector is calculated by following rules iteratively (we estimate them from highest frequency  $\zeta_{\text{max}}$  to lowest frequency  $\zeta$ :

<span id="page-43-0"></span>
$$
\vec{d}_{\zeta} = \Gamma_{\zeta}^{-1} \Phi_{\zeta} \tag{8.7}
$$

with

<span id="page-43-1"></span>
$$
\Gamma_{\zeta;h,v} = \sum_{j=\zeta\nu_{\text{max}}}^{\zeta_{\text{max}}\nu_{\text{max}}-1} k_{j,h} k_{j,v} a_j a'_j \tag{8.8}
$$

<span id="page-43-2"></span>
$$
\Phi_{\zeta;h} = \sum_{j=\zeta \nu_{\text{max}}}^{\zeta_{\text{max}}-1} a_j a'_j k_{j,h} (\phi_j - \phi'_j - m_j 2\pi)
$$
\n(8.9)

<span id="page-43-3"></span>
$$
m_j = \left\lfloor \frac{\phi_j - \phi'_j - \vec{k}_j^T \vec{d}_{\zeta+1}}{2\pi} \right\rfloor \tag{8.10}
$$

The final disparity vector  $\vec{d} = \vec{d_0}$  is simply the estimated disparity using all Gabor wavelet levels.

For graph similarity assessment, we calculate the mean across all graph nodes [\(Günther,](#page-70-2) [2012\)](#page-70-2), L means different positions of the graph.

<span id="page-43-4"></span>
$$
S_{[\cdot]}^{G}(G_1, G_2) = \frac{1}{L} \sum_{l=0}^{L-1} S_{[\cdot]}(J_l^1, J_l^2)
$$
\n(8.11)

 $S_{\text{L1}}$  can be different kinds of similarity functions:

$$
S_{[\cdot]} \in \{S_a, S_C, S_\phi, S_D, S_P, S_{P+C} \dots\}
$$
\n(8.12)

#### **8.2 Implementation**

In the initial version, the implementation followed the theoretical analysis and referred to the source code of bob.ip.gabor.Similarity to incorporate its core functionality. This entails the ability to take two jet objects as input and produce the correct result.

The class pytorch\_gabor. Similarity in our new package inherits from torch.nn.Module, considering to operate within the Gabor wavelet processing pipeline. Additionally, the class Similarity is explicitly designed to accommodate input in the form of either two lists of jet objects or two tensors of jets. This flexibility corresponds to the utilization of two distinct Gabor wavelet processing pipelines.

Another noteworthy aspect is parallelization; this class is tasked with computing similarity between jet tensors with shape  $[B, 2, J, \ldots]$  in one shot.

#### **8.2.1 pytoch\_gabor.Similarity**

The Similarity class is versatile, designed for computing various similarity functions between Gabor jets. It is important to note that all input Gabor jets to compute similarity functions are expected to be pre-normalized.

The similarity\_type parameter determines the specific similarity function calculated by the class.

The types "ScalarProduct" [\(8.1\)](#page-42-4) and "Canberra" [\(8.2\)](#page-42-5) utilize the absolute values of the Gabor jets to calculate the similarity function.

The types "AbsPhase" [\(8.3\)](#page-42-6), "Disparity" [\(8.4\)](#page-42-1) and "PhaseDiffPlusCanberra" [\(8.6\)](#page-42-3) directly utilize both the absolute values and the phase values of Gabor jets to calculate the similarity function.

The type "PhaseDiff" [\(8.5\)](#page-42-2) requires to compute disparity vector, the computing of disparity vector utilizes both the absolute values and the phase values of Gabor jets.

In [\(8.4\)](#page-42-1), [\(8.5\)](#page-42-2), and [\(8.6\)](#page-42-3), we require  $\vec{k}_{j}^{T}$  to calculate disparity vector, then use disparity vector to calculate similarity. The frequency center  $\vec{k}_j^T$  corresponds to the <code>frequency</code> parameter in Gabor filters (referred to as parameter transform, which should be an instance of GaborFilter-Spatial or GaborFilterFrequency). Therefore, the transform parameter is essential when parameter similarity\_type is set to "Disparity" or "PhaseDiff" or "PhaseDiffPlus-Canberra".

When the parameter similarity\_type is set to "Disparity"  $(8.4)$ , "PhaseDiff"  $(8.5)$ , or "PhaseDiffPlusCanberra"  $(8.6)$ , the disparity vector (estimated by  $(8.7)$ ,  $(8.8)$ ,  $(8.9)$  and  $(8.10)$ ) is essential for similarity computation.

Similarity can be employed in two distinct Gabor wavelet processing pipelines: either within a pure object-oriented Gabor wavelet processing pipeline (as illustrated in Figure [9.1\)](#page-51-0) or as part of a pipeline that relies entirely on torch.nn.Module (as illustrated in Figure [9.2\)](#page-52-0).

Within the pipeline, which relies entirely on torch.nn.Module, the Similarity class utilizes the forward method to compute the similarity between jets. The forward method takes two previously extracted and activated jet tensors as input. As outlined above, the shape of such input jet tensors is [B, 2, J, H, W], where  $[2, J]$  represents a single Gabor jet from a single image, [B] stands for all images in the batch, and [H, W] corresponds to height and width of images. The forward method calculates the similarity map for every image in the batch, representing the similarity between every pair of Gabor jets at all positions for each image in the batch; the overall result has shape  $[B, H, W]$ . Parallelization is automatically achieved through tensor operations.

In the object-oriented pipeline, the similarity method of the Similarity class is employed. Aligned with its object-oriented design, this method accepts two lists of Jet objects as input.

To optimize the code and eliminate redundancy, the similarity method stacks the two lists of Jet (with shape  $[B, 2, J]$ ) along the last dimension, resulting in the stacked jet with a shape of  $[B, 2, J, L]$ . Subsequently, these two instances of stacked jet are provided as input to the forward method. The similarity method then computes the average similarity of the result of the internally called forward method (the result had shape  $[B, L]$ ) along the [L] dimensions, yielding the graph similarity as defined in  $(8.11)$  with shape [B].

#### **Problems and solution**

**1. broadcast problem and Parallelization** As explained earlier, in the pipeline that relies entirely on torch.nn.Module, two activated and extracted jet tensors with shape  $[B, 2, J,$ H, W] are input for forward method. A single Gabor jet across images in a batch has a shape of  $[B, 2, J]$ . In the pure object-oriented pipeline, two lists of Jet objects are used as input for the similarity method, resulting in a stacked jet with the shape of  $[B, 2, J, L]$ . If required, all three scenarios will call the disparity method within the forward method to calculate the disparity vector.

Based on the analysis above, it is imperative to compute the disparity vector in cases where the jet tensors have a shape of  $[B, 2, J, \ldots]$ , where  $\ldots$  can take on values such as  $[j, [L],$ or [H, W], resulting in a non-fixed shape for the jet tensors. This deviates from conventional PyTorch network approaches.

When updating disparity, the Similarity class stores the dimension of [...] of jet tensors in self.dims\_of\_jets.

Subsequently, upon updating the disparity vector, the shape of certain parameters will adjust based on self.dims\_of\_jets. Specifically, the shape of gamma (corresponding to  $\Gamma$  in [\(8.8\)](#page-43-1)) and phi\_yx (corresponding to  $\Phi$  in [\(8.9\)](#page-43-2)) varies in accordance with the shape of the parameter self.dims\_of\_jets.

Then we update gamma, phi\_yx, self. disparity and nL (corresponds to  $m_j$  in [\(8.10\)](#page-43-3)) for every wavelets according to [\(8.7\)](#page-43-0), [\(8.8\)](#page-43-1), [\(8.9\)](#page-43-2) and [\(8.10\)](#page-43-3). Commencing with the last wavelet, characterized by the highest frequency and largest direction angle, we subsequently update  $\Gamma$ ,  $\Phi$ and  $m_i$  for all wavelets sharing the same frequency in reverse order (from large direction angle to small direction angle). When all wavelets that share the same frequency have been traversed, we update  $\vec{d}$  for this frequency. This process continues in reverse order, updating these values for the next smaller frequency until all wavelets have been traversed. The resulting  $\vec{d}$  represents the disparity vector.

The actual disparity calculation process is only related to the  $[2, J]$  dimension of the jet tensors. In principle, parallelization can be achieved on  $[B]$  (dimension of batch) and  $[...]$ (dimension of jets distribution). However, certain issues arise in this context.

When updating disparity, we need to perform a "broadcasting" operation as follows:

 $[B, 1, ...] * [2, 1] \Rightarrow [B, 2, ...]$ 

However, according to the documentation of Pytorch:<sup>[1](#page-45-0)</sup> Two tensors are "broadcastable" if the following rules hold:

- 1. Each tensor has at least one dimension.
- 2. When iterating over the dimension sizes, starting at the trailing dimension, the dimension sizes must either be equal, one of them is 1, or one of them does not exist.

In our scenario, "..." represents different positions, and it is positioned at the trailing dimension, determined by the shape of the jet tensor. This arrangement poses a challenge for direct broadcasting.

To address this challenge, we used a technique called torch.einsum. This method removes the need to manually adjust the dimensions of the corresponding torch.Tensor for different shapes of "...," achieving our original goal. It also makes the code easier to understand. With this method, we can compute the disparity vector for tensors of different shapes, as long as their shapes follow the pattern  $[B, 2, J, \ldots]$ , which also helps with parallelization using tensor operations. The full process of calculating disparity vector is shown in Listing [8.1.](#page-46-0)

**2. device conflict in GPU** While trying to execute on the GPU, we ran into a problem where there was a conflict between devices. Specifically, it pointed out that some parameters were not on the same device (CUDA) as other tensors, like the input image. The usual fix for this kind of issue is to put them in torch.nn.Parameter. However, there is a complication, these variables have

<span id="page-45-0"></span><sup>1</sup><https://pytorch.org/docs/stable/notes/broadcasting.html>

```
self. confidences = jets1[:, 0] * jets2[:, 0] # absolute part | shape [B, J,
   ...]
self._phase_differences = self.adjust_phase(jets1[:, 1] - jets2[:, 1]) # phase
   part | shape [B, J, ...]
# The computing of self._confidences and self._phase_differences are in
   different methods; when calculating disparity, this method is also called
   to calculate these two values for calculating disparity vector; the actual
   structure of the class is different from what we show here. We just show
   how we calculate the disparity vector here.
# The method self.adjust_phase adjust the input phase to [-pi, pi].
self.dims_of_jets = jets1.shape[3:] # can be [], [L] or [H, W]gamma = torch.zeros(self.batch_size, 2, 2, *self.dims_of_jets, device=device)
phi_yx = torch.zeros(self.batch_size, 2, *self.dims_of_jets, device=device)
self._disparity = torch.zeros(self.batch_size, 2, *self.dims_of_jets,
   device=device)
for \dagger in range(self.transform.number_of_wavelets - 1, -1, -1):
  kj_yx = self.transpose, frequency[j, :] # The center of frequency
   conf = self._confidences[:, j]
  diff = self. phase differences[:, j]
   gamma += torch.einsum('bij..., bij... -> bij...',
      conf.unsqueeze(1).unsqueeze(1), torch.outer(kj_yx, kj_yx).unsqueeze(0))
      # update gamma for every wavelet
   nL = torch.round(((diff - torch.einsum('bi..., bi... -> bi...',
      self._disparity, kj_yx.unsqueeze(0) ).sum(dim=1)) / (2 * torch.pi))) #
      update m_j for every wavelet
   phi_yx += torch.einsum('bi..., bi... -> bi...', ((diff - nL * 2.0 *
      torch.pi) * conf).unsqueeze(1), kj_yx.unsqueeze(0)) #update Phi for
      every wavelet
   if j % self.transform.number_of_directions == 0:.
      gamma_inverse = torch.inverse(
         gamma.permute(0, *range(3, len(gamma.shape)), 1, 2)
      ).permute(0, 1 + len(self.dims_of_jets), 2 + len(self.dims_of_jets),
         *range(1, len(self.dims_of_jets) + 1))
      self._disparity = torch.einsum('bij..., bjk... -> bik...',
         gamma_inverse, phi_yx.unsqueeze(dim=2) ).squeeze(dim=2) # [B, 2,
          ...] # update disparity for every frequency.
                    Listing 8.1: The calculation of disparity vectors
```
<span id="page-47-0"></span>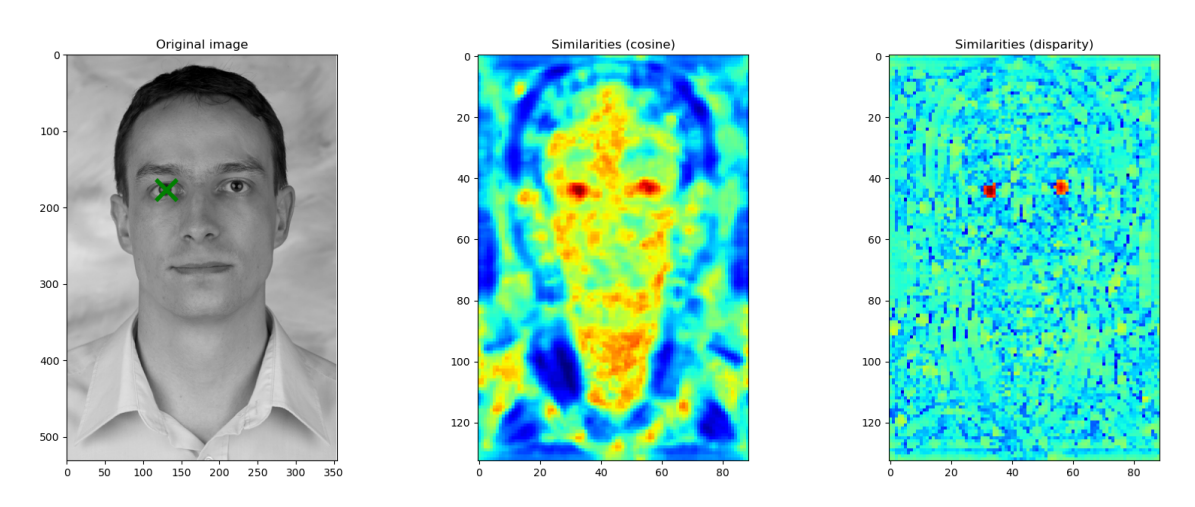

Figure 8.1: SIMILARITY MAP ASSOCIATED WITH THE RIGHT EYE POSITION. *This figure displays the similarity map for types "Disparity" and "ScalerProduct" when using the jet at the right eye position as a reference.*

varying shapes but torch.nn.Parameter requires a fixed shape. So, to tackle this problem, we manually specified the device for these parameters.

### **8.3 Use Case**

In theory, the results of similarity computation, whether performed with the Jet object or with tensors, should align.

In the use case similarity.ipynb, we employed two different approaches, computing similarity with two lists of Jet objects and two tensors of jets. For each approach, we utilized a simple sample as the input image and extracted the Gabor jet at the right eye location as a reference. Subsequently, every fourth pixel was extracted, and we computed the similarity map. Finally, we displayed the similarity map, illustrating the two approach's consistency.

The approach with Jet showed in Listing  $8.2$  includes 1) extracting reference Jet from right eye position, 2) computing the similarity field over the entire image and generating the similarity map using both the "ScalarProduct" and "Disparity" similarity measures.

It is noteworthy that every fourth pixel from the image was selected to compute the similarity map, consistent with the old use case.

We compare two ways of measuring similarity ("Disparity" and "ScalarProduct" a.k.a "cosine") in the use case. Both methods focus on the eyes, specifically the right eye's Gabor jet [\(Figure 8.1\)](#page-47-0).

We obtain the same cos\_image and disp\_image as in the old use case. It is noteworthy that the disparity method can emphasize only the eye areas more effectively. Next, we will introduce another method that exclusively utilizes tensors, achieving similar cos\_image and disp\_image results.

As depicted in Listing [8.3,](#page-49-0) The approach with tensors includes: 1) employing the GridExtract module to extract every fourth pixel, essentially creating jets without the need for encapsulation within Jets, 2) using GaborFilterAct to transform complex values to absolute values and

```
gabor_filter = GaborFilterFrequency(in_channels=1, resolution=image.shape[-2:])
trafo_image = gabor_filter(image)
# extract reference
pos = (177, 131) # eye
eye_jet = Jet.extract(trafo_image, pos)
# compute similarity field over the whole image
cos_sim = Similarity(similarity_type="ScalarProduct")
disp_sim = Similarity(similarity_type="Disparity", transform=gabor_filter)
cos_i = torch.zeros(1, 1, (image.shape[-2])//4+1, (image.shape[-1])//4+1)
disp_image = torch.zeros(1, 1, (image.shape[-2]//4+1, (image.shape[-1]//4+1)
# compute similarity map
for y in range(0, image.shape[-2], 4):
   for x in range(0, image.shape[-1], 4):
       image_jet = Jet.extract(trafo_iimage, (y, x))cos\_image[:, :, y//4, x//4] = cos\_sim.similarity([image_jet],[eye_jet])
       disp_image[:, :, y//4, x//4] = disp_sim.similarity([image_jet],
           [eye_jet])
```
Listing 8.2: The approach with Jet

phases. Like any neural network layer, we directly apply its forward method for parallel computation of similarity maps.

It is notable that creating the reference\_tensor requires a bit of maneuvering. We expand it and ensure its shape matches jets\_tensor, as Similarity's forward method only accepts tensors with the same shape.

To ensure both approaches yield similar results, our tests pass the torch.allclose assertion with very low rtol and atol thresholds.

assert torch.allclose(cos\_image, cos\_image\_parallel, rtol=1e-4, atol=1e-4) assert torch.allclose(disp\_image, disp\_image\_parallel, rtol=1e-4, atol=1e-4)

It is evident that whether calculating similarity scores using lists of Jet objects or tensors of jets, the results are entirely equivalent. However, it is notable that the method relying solely on tensors exhibits significant improvements in computational performance. We quantified these performance enhancements and provided a detailed discussion in Chapter [10.](#page-56-0)

```
gabor_filter = GaborFilterFrequency(in_channels=1, resolution=image.shape[-2:])
trafo_image = gabor_filter(image)
# Employing the GridExtract module to extract every fourth pixel
grid = GridExtract(stride=(4,4))
jets_tensor = grid(trafo_image)
# Create reference tensor
reference_tensor = trafo_image[..., pos[0], pos[1], None,
   None].expand(jets_tensor.shape)
# Transform complex values to absolute values and phases
act = GaborFilterAct(out_type='abs_phase', stack_abs_phase=True,
   normalize=True)
jets_tensor_acted = act(jets_tensor)
reference_tensor_acted = act(reference_tensor)
# Compute similarity map
cos_image_parallel = cos_sim(jets_tensor_acted, reference_tensor_acted)
```

```
disp_image_parallel = disp_sim(jets_tensor_acted, reference_tensor_acted)
```

```
Listing 8.3: The approach with tensors
```
### **Chapter 9**

# <span id="page-50-0"></span>**Full Network Example**

#### **9.1 Pipeline**

In previous discussions, we have outlined our new pytorch\_gabor package, which fundamentally offers two approaches to implement the Gabor wavelet processing pipeline.

The first approach revolves around a pure object-oriented approach. Specifically, the class pytorch\_gabor.Jet facilitates the extraction, activation, normalization, and encapsulation of a Gabor jet. Meanwhile, the pytorch\_gabor.Graph class extends the functionalities of the pytorch\_gabor.Jet class, allowing encapsulation of various positions and extraction of a list of Gabor jets. The pytorch\_gabor.Similarity class can further process these lists of Gabor jet objects as input. Figure [9.1](#page-51-0) illustrates this object-oriented pipeline approach. This approach offers some advantages — leveraging well-encapsulated, object-oriented Jet and Graph classes that host useful member methods, enhancing readability and interpretability. However, it faces clear drawbacks, notably in integration within modern PyTorch neural network architectures. Therefore, this method poses challenges especially when necessitating parallel Gabor wavelet processing (including batch processing and parallel computation of similarities between two maps of jets with various positions). Another consequence is the difficulty in placing the entire computation process on a GPU.

The second approach relies entirely on  $\text{torch}$ .nn.Module. In this context, the representation of these Gabor jets can be simplified to just a Tensor. Every step, from transforming images to activating and normalizing Gabor jets, followed by batch extraction and their utilization as input for pytorch\_gabor.Similarity, can all be represented using tensors. This approach aligns with the standard adopted by modern PyTorch neural network architectures. Figure [9.2](#page-52-0) illustrates how this pipeline is implemented in our package as a PyTorch network. In this pipeline, all the relevant classes are subclasses of torch.nn.Module. Additionally, attributes like weight are encapsulated using torch.nn.Parameter, allowing the entire process to be readily placed on a GPU for accelerated computation in parallel.

### **9.2 Use Case**

To illustrate the aforementioned pipeline in code, we have implemented a use case named full\_network\_example.ipynb. This use case demonstrates a concise network that integrates GaborFilterFrequency (can be replaced with GaborFilterSpatial), GaborFilterAct, GridExtract and Similarity as a PyTorch Module, making it adaptable for seamless integration into any other neural network.

<span id="page-51-0"></span>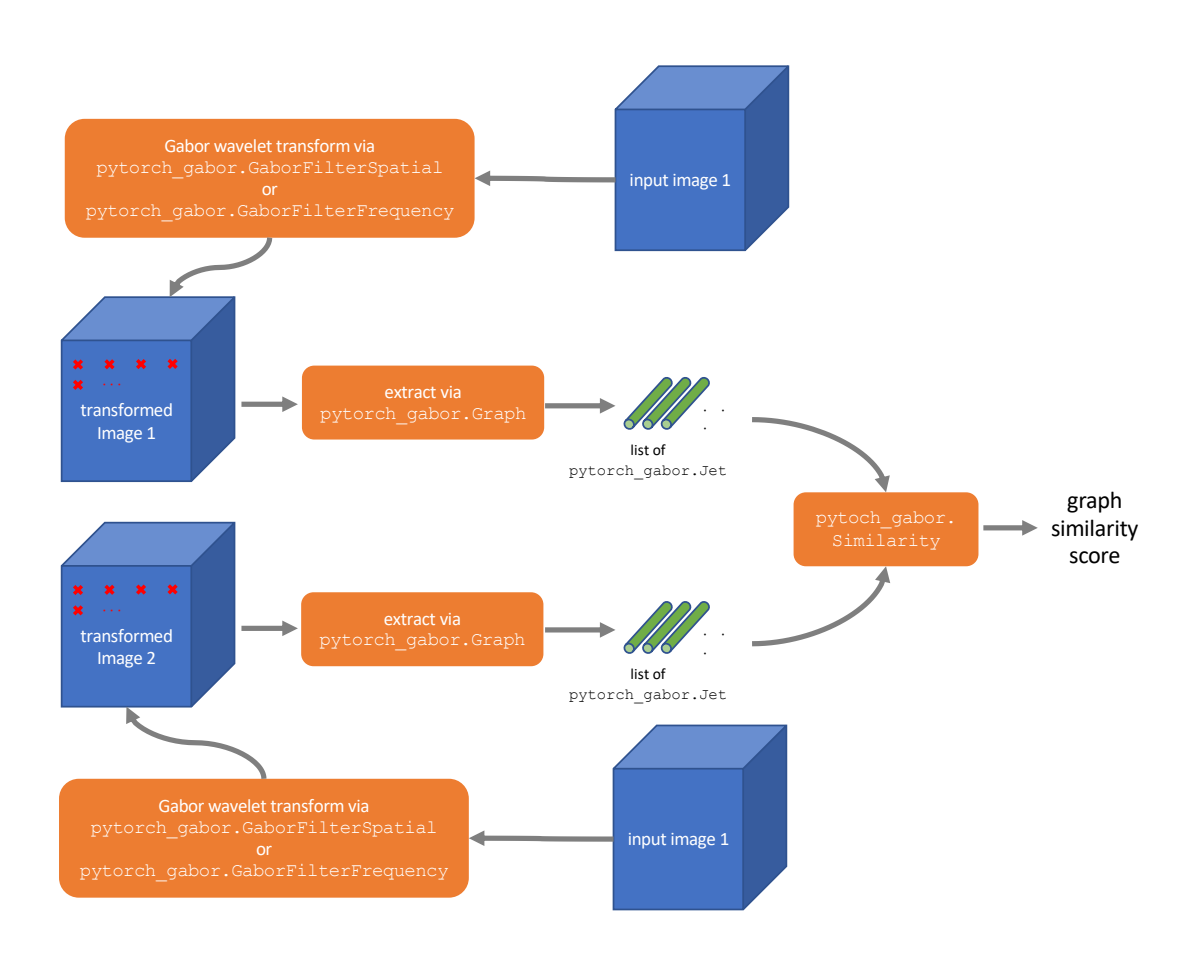

Figure 9.1: AN OBJECT-ORIENTED PIPELINE OF GABOR WAVELET PROCESSING. *This pipeline relies on* pytorch\_gabor.Jet *and* pytorch\_gabor.Graph*. Recall that* pytorch\_gabor.Jet *internally implements activation (i.e., conversion from complex values to Euler representation).*

<span id="page-52-0"></span>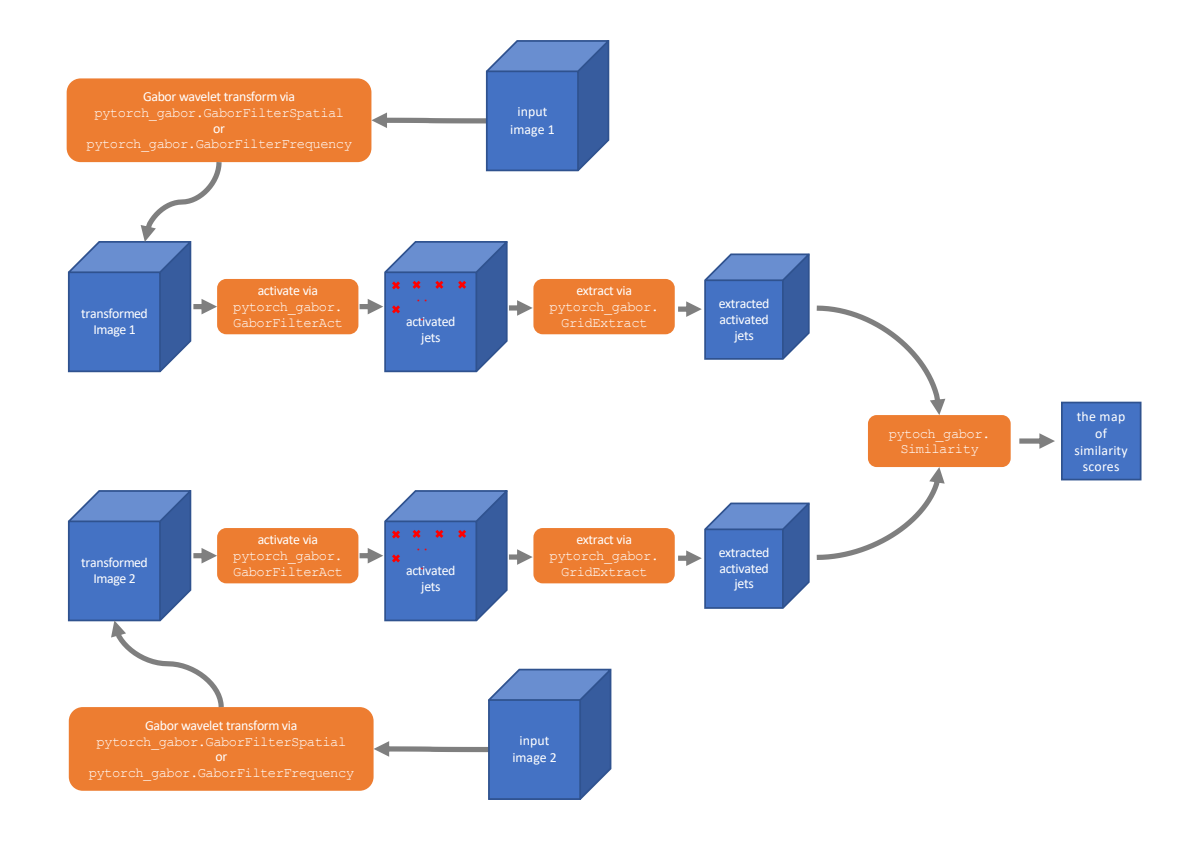

Figure 9.2: AN TENSOR-ORIENTED PIPELINE OF GABOR WAVELET PROCESSING. *This pipeline relies solely on* pytorch.nn.Module*. The blue boxes and squares represent the data flow in* Tensor *format.*

```
class NetworkFreq(torch.nn.Module):
  def __init__(self, resolution, similarity_type, stride=(4,4)):
      super().__init__()
     self.gwt = GaborFilterFrequency(in channels=1, resolution=resolution)
      self.grid = GridExtract(stride=stride)
      self.act = GaborFilterAct(out_type='abs_phase', stack_abs_phase=True,
         normalize=True)
      self.sim = Similarity(similarity_type=similarity_type,
         transform=self.gwt)
  def forward(self, img1, img2):
      img1 = self.act(self.grid(self.gwt(img1)))
      img2 = self.act(self.grid(self.gwt(img2)))
      return self.sim(img1, img2)
```
Listing 9.1: The customized network utilizing GaborFilterFrequency

The customized NetworkFreq (cf. Listing [9.1\)](#page-53-0) starts by utilizing GaborFilterFrequency to transform two input images. Given the stability of the texture descriptor against minor shifts, the network employs GridExtract to selectively extract every 4th pixel.

Next, the network activates the complex-valued transformed images into tensors comprising absolute and phase values, representing maps of Gabor jets distributed along the y-axis and xaxis.

Finally, the similarity layer computes similarity scores for the Gabor jets derived from both input images. These scores are localized within a similarity map, represented as a Tensor. Each entry in this similarity map corresponds to the similarity score of two jets positioned at the same coordinates.

Moreover, we have the option to utilize GaborFilterSpatial in another customized net-work NetworkSpat (cf. Listing [9.2\)](#page-54-0), producing outcomes very similar to those using Gabor-FilterFrequency.

When constructing a network with GaborFilterSpatial, we can follow a similar approach: first, transform the complete image and then use GridExtract to extract every 4th pixel. However, for efficiency in the spatial domain, we do not need to transform every pixel of the original images. Given GaborFilterSpatial inherits from torch.nn.Conv2d, it inherently supports a stride parameter. This modification is worthwhile for networks based on GaborFilterSpatial because it can make the computation 16 times faster in this case.

Finally, we can run these two networks to obtain corresponding similarity maps with six different similarity types (Figure [9.3\)](#page-54-1). As anticipated, whether using NetworkFreq or NetworkSpat, we achieved nearly identical similarity maps.

```
class NetworkSpat(torch.nn.Module):
  def __init__(self, similarity_type, stride=(4,4)):
     super().__init__()
      # The kernel_size and padding will be computed automatically when
         initializing GaborFilterSpatial if they are set to None.
     self.gwt = GaborFilterSpatial(in_channels=1, stride=stride,
         kernel_size=None, padding=None,)
     self.act = GaborFilterAct(out_type='abs_phase', stack_abs_phase=True,
         normalize=True)
     self.sim = Similarity(similarity_type=similarity_type,
         transform=self.gwt)
  def forward(self, img1, img2):
     img1 = self.act(self.gwt(img1)) # no need for grid extraction
     img2 = self.act(self.gwt(img2))
     return self.sim(img1, img2)
```
Listing 9.2: The customized network utilizing GaborFilterSpatial

<span id="page-54-1"></span>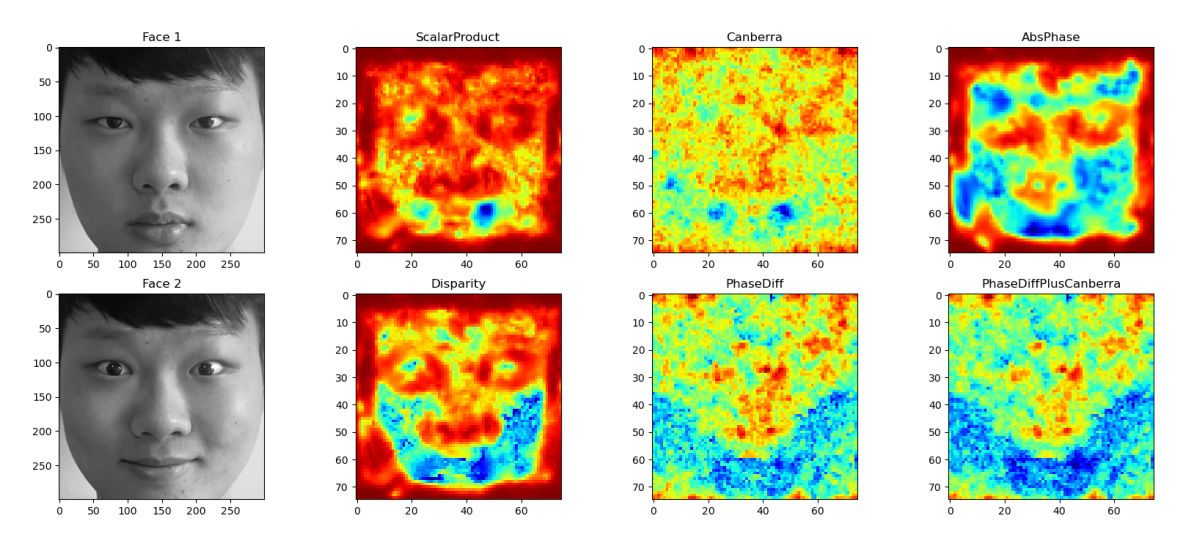

Figure 9.3: SIMILARITY MAPS. *These are the results produced by* NetworkFreq *and* NetworkSpat*. The 6 similarity maps corresponds to 6 similarity functions. Face 1 and Face 2 are sample input images in this case.*

## **Chapter 10**

## **Evaluation**

<span id="page-56-0"></span>Given that one of the main reasons for implementing the pytorch\_gabor package was parallelization, it is essential to measure how much of a speed boost parallelization offers when performing Gabor wavelet processing using our new pytorch\_gabor package. Hence, this section primarily focuses on quantifying and demonstrating the performance enhancement and discussing the final outcomes.

### **10.1 Methodology**

#### **10.1.1 Dataset**

We utilized the AT&T dataset<sup>[1](#page-56-1)</sup> for this experiment, which contains 10 different images of each of 40 distinct subjects. For some subjects, the images were taken at different times, varying the lighting, facial expressions (open / closed eyes, smiling / not smiling) and facial details (glasses / no glasses). All the images were taken against a dark homogeneous background with the subjects in an upright, frontal position (with tolerance for some side movement).

This dataset was previously employed as a toy dataset in the legacy library,  $\text{bob} \cdot \text{example}$ . faceverify, to assess the predictive accuracy of Gabor wavelet processing using bob.ip.gabor and generate corresponding ROC curves. However, in this experiment, measuring the predictive accuracy of pytorch\_gabor when performing the Gabor wavelet processing is not our objective, because previous discussions have adequately demonstrated that both the new and old packages yield identical results. Instead, our primary goal in this experiment is to measure the computational speed of both the new and old packages when dealing with the same task but with varying amounts of data.

The original AT&T database contains only 400 facial images. To measure computational speed with different data amounts, we introduced a repeat factor  $r$  to control the data volume. As illustrated in Figure [10.1,](#page-57-0) by assigning different positive integer values to  $r$ , the augmented AT&T dataset expands to contain  $400 \times r$  facial images for experimentation. These images will serve as the references for the functions of GWT and similarity. To compute similarity scores, we also need to define some probe images. As the simplest approach, we just select the first face from each subject as a probe image. Hence, there are a total of 40 probe images.

<span id="page-56-1"></span><sup>1</sup><https://www.kaggle.com/datasets/kasikrit/att-database-of-faces>

<span id="page-57-0"></span>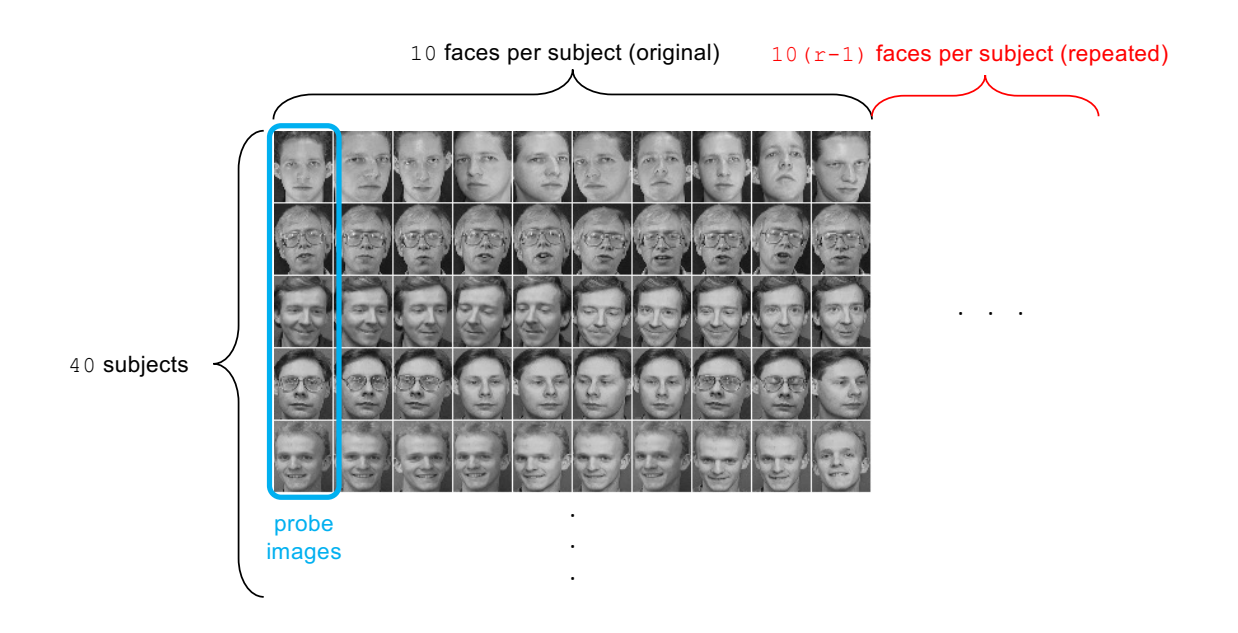

Figure 10.1: ADJUST VOLUME OF DATA. *We adjust the volume of data by controlling the repetition of face images within all subjects, generating the augmented AT&T dataset.*

#### **10.1.2 Pipelines**

For this experiment, we have to test the Gabor wavelet processing pipelines on different hardware setups to obtain our experimental results. We have prepared two environments: one on a CPU environment and another on a GPU environment. For the CPU, our setup includes a macOS system with an Apple M1 chip, 8 total cores, and 16GB system RAM. As for the GPU (CUDA) environment, we are utilizing a cloud-based setup on Google Colab, equipped with 12.7GB system RAM and 15GB GPU RAM.

The legacy bob.ip.gabor package does not support parallel computation on GPUs, restricting its operation solely to CPU environments. Conversely, our new package can run on both CPU and GPU environments. Hence, we run our experiments using pytorch\_gabor on both a local CPU setup and the CUDA environment in Google Colab.

For the pipeline design of this experiment, the legacy evaluation code in bob.example.faceverify remains a valuable reference. However, there are some interface differences between the new and old packages, and generating ROC curves is not our objective. Hence, we have made necessary modifications to the legacy evaluation code and created a standard pipeline as depicted in Figure [10.2.](#page-58-0)

In more detail, concerning the process of computing features, the old  $\text{bob}$ , ip.gabor can only transform images one by one and relies on the bob.ip.gabor.Graph class to extract and encapsulate Gabor jets (cf. Listing [10.1\)](#page-61-0). However,  $\frac{p}{t}$  respectively can batch-transform images, and relies on the stride parameter to extract Gabor jets within Tensor (cf. Listing [10.2](#page-62-0) and Listing [10.3\)](#page-63-0).

As for the process of computing similarities, the complexity of the old bob.  $ip,qabor$  is higher. It requires four nested  $for$  loops to accomplish this task since its similarity function can only handle two single jets at a time (cf. Listing [10.4\)](#page-63-1).

<span id="page-58-0"></span>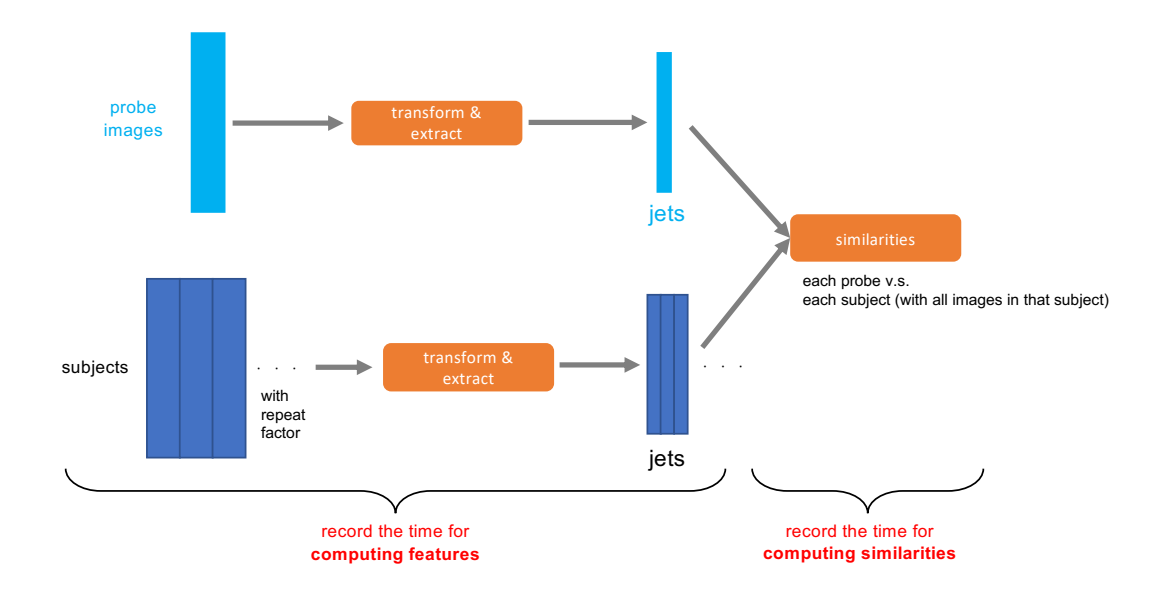

Figure 10.2: A STANDARD PIPELINE TRACKING THE COMPUTING TIME. *This pipeline is applied to track the time taken by different packages for computing features and similarities with increasing data amount. As the outcome of this pipeline, we obtain average similarity scores between each probe image and each subject.*

However, our new pytorch\_gabor allows us to harness its capability to process batch and graph nodes in parallel, eliminating the need for two nested  $f \circ r$  loops (cf. Listing [10.5\)](#page-63-2). Furthermore, we can also run this process on the GPU, which significantly enhances computational efficiency .

In summary, Table [10.1](#page-59-0) comprises five specific experiments, demonstrating how we implemented the predefined standard pipeline using different packages, classes, and hardware. Furthermore, to enhance the credibility of our experimental results, we repeated these experiments 20 times and recorded the average time taken.

### **10.2 Results**

Consistent similarity score results are obtained regardless of whether using the old bob. ip. gabor or the new pytorch\_gabor, as long as the pipeline described earlier is followed. These similarity scores are presented in Figure [10.3](#page-60-0) as a heatmap. Since this is not the primary focus of this experiment, there is no need to discuss these similarity scores here.

By progressively increasing the dataset size, we obtained and recorded the time taken for computing features and similarities with 5 different configurations. Figure [10.4](#page-60-1) are two line graphs that illustrate the trends in runtime.

In terms of computing features, running Gabor wavelet transform in the spatial domain on a CPU is notably slower compared to any other methods. This is mainly because the default settings in pytorch\_gabor.GaborFilterSpatial generates a large kernel size (161  $\times$  161), and the convolution operations are much more computationally intensive than simple pixel-wise

<span id="page-59-0"></span>

| Id             | <b>Relevant</b><br>package | for<br><b>Relevant</b><br>classes<br>computing features | Relevant<br>classes<br>for<br>computing similarities | Hardware   |
|----------------|----------------------------|---------------------------------------------------------|------------------------------------------------------|------------|
| $\mathbf{1}$   | bob.ip.gabor               | <b>Transform</b><br>Graph                               | Similarity                                           | <b>CPU</b> |
| 2              | pytorch_gabor              | GaborFilterFrequency<br>GridExtract                     | Similarity                                           | <b>CPU</b> |
| 3              | pytorch_gabor              | GaborFilterSpatial<br>(with striding)                   | Similarity                                           | <b>CPU</b> |
| $\overline{4}$ | pytorch_gabor              | GaborFilterFrequency<br>GridExtract                     | Similarity                                           | <b>GPU</b> |
| 5              | pytorch_gabor              | GaborFilterSpatial<br>(with striding)                   | Similarity                                           | <b>GPU</b> |

Table 10.1: EXPERIMENTAL CONFIGURATIONS.

multiplications. When it comes to pytorch\_gabor.GaborFilterFrequency on a CPU, it does not perform significantly better than bob.ip.gabor.Transform.

Regarding computing similarities, bob.ip.gabor, which relies on C++, shows faster runtime compared to pytorch\_gabor.Similarity on a CPU, if there are smaller data volumes (below 2400). However, as the dataset size exceeds 2400 instances, the advantage of batch processing becomes evident, reducing the runtime of pytorch\_gabor.Similarity below that of bob.ip.gabor.Similarity.

The standout discovery occurs when pytorch\_gabor operates on a GPU. Whether computing features or similarities, the runtime significantly decreases compared to other setups. Additionally, as the dataset size grows, there is no notable increase in processing time.

<span id="page-60-0"></span>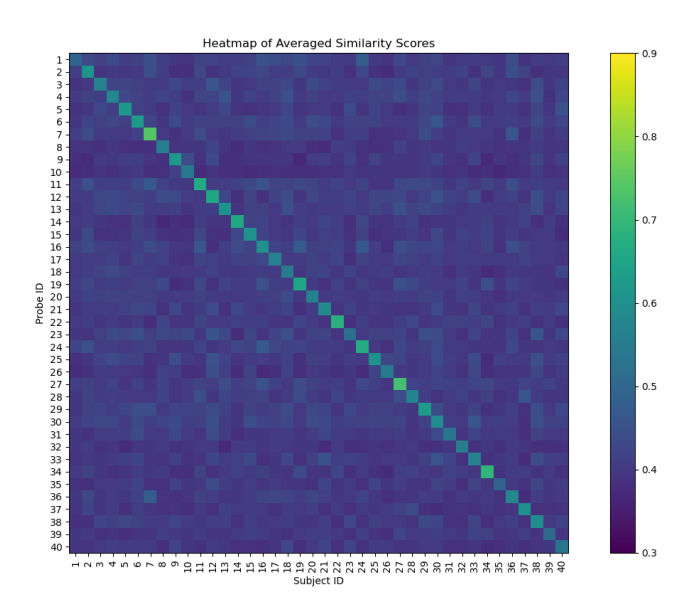

Figure 10.3: RESULTS OF SIMILARITY SCORES. *The scores are obtained through both the legacy* bob.ip.gabor *and the new* pytorch\_gabor *methods following the outlined pipeline and are visualized in the heatmap. Please note that, for the purpose of visualization, this heatmap displays only the average similarity scores between each probe image and all images in each subject set, rather than the similarity scores between each probe image and each subject image.*

<span id="page-60-1"></span>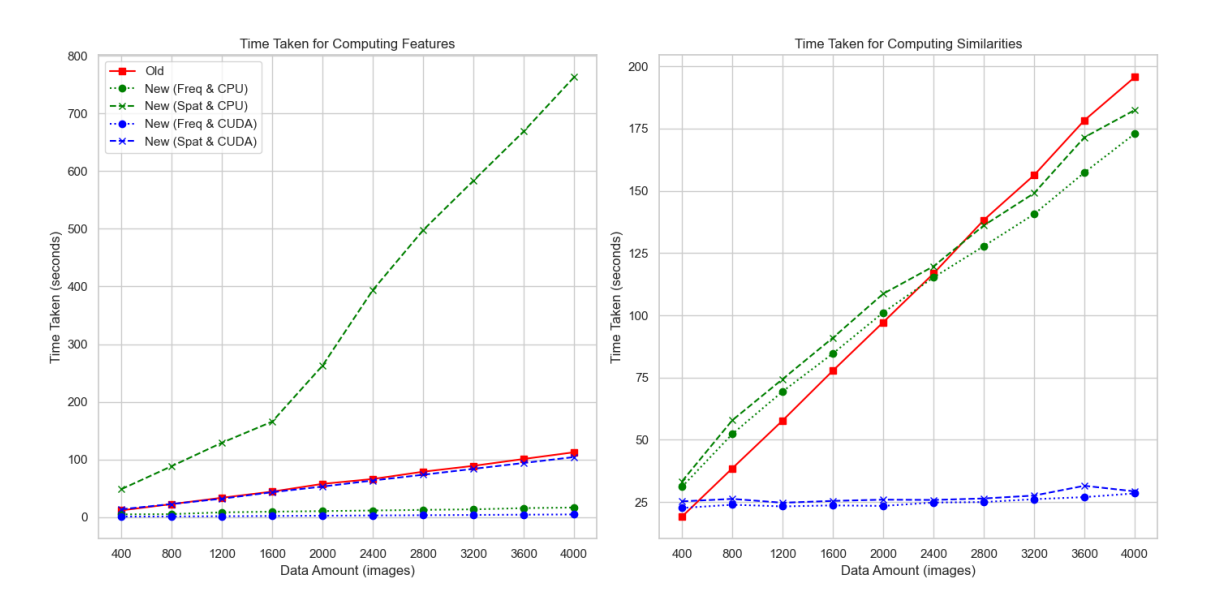

Figure 10.4: EXPERIMENTAL RESULTS. *Time taken for computing features(left) and computing similarities(right) with increasing data amount using different packages, classes, and hardware configurations, where "Old" means* bob.ip.gabor *and "New" means* pytorch\_gabor*.*

```
image_resolution = DataSetAtnt.image_resolution
gabor_wavelet_transform = bob.ip.gabor.Transform()
# pre-allocate Gabor wavelet transform image in the desired size
trafo_image = np.ndarray((gabor_wavelet_transform.number_of_wavelets, 112,
   92), np.complex128)
def extract_feature(image, extractor: bob.ip.gabor.Graph) ->
   List[bob.ip.gabor.Jet]:
   # perform Gabor wavelet transform on the image
  gabor_wavelet_transform.transform(image, trafo_image)
  gabor_graph = extractor.extract(trafo_image)
  return gabor_graph
def compute_features(db) -> Tuple[Dict, Dict]:
  graph_extractor = bob.ip.gabor.Graph(first=(0, 0), last
       (image\_resolution[0] - 1, image\_resolution[1] - 1), step=(4, 4)subject_files = db.load_images()
  subjects = {}for subject_id in subject_files.keys():
      # load enroll images for the current subject ID
     enroll_images = subject_files[subject_id]
      # extract features for all enroll images and store all of them
      subjects[subject_id] = [extract_feature(enroll_image, graph_extractor)
         for enroll_image in enroll_images]
  probe_files = db.load_probes()
  probes = \{\}for probe_id in probe_files.keys():
      probes[probe_id] = extract_feature(probe_files[probe_id],
         graph_extractor)
  return subjects, probes
```
Listing 10.1: Computing features using the old bob.ip.gabor

```
image_resolution = DataSetAtnt.image_resolution
# define Gabor wavelet transform class globally since it is reused for all
   images
gabor_wavelet_transform = pytorch_gabor.GaborFilterFrequency(in_channels=1,
   resolution=image_resolution).to(torch.float64)
class ExtractFeature(torch.nn.Module):
   def __init__(self, stride=(4, 4)):
      super().__init__()
      self.gwt = gabor_wavelet_transform
      self.grid = pytorch_gabor.GridExtract(stride=stride)
      self.act = pytorch_gabor.GaborFilterAct(out_type='abs_phase',
         stack_abs_phase=True, normalize=True)
   def forward(self, img):
      gabor_graph = self.act(self.grid(self.gwt(img)))
      return gabor_graph
def compute_features(db, device='cpu') -> Tuple[Dict, Dict]:
   extract feature = ExtractFeature().to(device)
   subject_files = db.load_images()
   subjects = {}for subject_id in subject_files.keys():
      # load enroll images for the current subject ID
      enroll_images = torch.stack(subject_files[subject_id],
         dim=0).unsqueeze(dim=1)
      # extract features for all enroll images and store all of them
      subjects[subject_id] = extract_feature(enroll_images)
  batch_size = subjects[1].shape[0] # record the batch size
   probe_files = db.load_probes()
  probes = \{\}for probe_id in probe_files.keys():
      # parallelization
      probe_feature = extract_feature(probe_files[probe_id][None, None, ...])
      probes[probe_id] = probe_feature.expand(batch_size, -1, -1, -1, -1)
   return subjects, probes
```
Listing 10.2: Computing features using the pytoch\_gabor.GaborFilterFrequency

```
gabor_wavelet_transform = pytorch_gabor.GaborFilterSpatial(in_channels=1,
   stride=(4, 4), dtype=torch.complex128)
class ExtractFeature(torch.nn.Module):
  def __init__(self):
     super().__init__()
     self.gwt = gabor_wavelet_transform
      self.act = pytorch_gabor.GaborFilterAct(out_type='abs_phase',
         stack_abs_phase=True, normalize=True)
   def forward(self, img):
      return self.act(self.gwt(img))
def compute_features(db, device='cpu') -> Tuple[Dict, Dict]:
   # This function is exactly the same as the function compute_features() in
      the case of using GaborFilterFrequency
    Listing 10.3: Computing features using the pytoch_gabor.GaborFilterSpatial
```

```
def compute_similarities(subjects, probes):
  scores = defaultdict(lambda: defaultdict(list))
  for subject_id, subject_features in subjects.items():
     for subject_feature in subject_features:
        for probe_id, probe_feature in probes.items():
           sims = []for jet_index in range(len(probe_feature)):
              sims.append(SIMILARITY_FUNCTION(subject_feature[jet_index],
                                       probe_feature[jet_index]))
           sim = np.mean(sims)
           scores[probe_id][subject_id].append(sim)
  return scores
```
Listing 10.4: Computing similarities using the old bob. ip. gabor

```
def compute_similarities(subjects, probes, device='cpu'):
  sim_layer = SIMILARITY_FUNCTION.to(device)
  scores = defaultdict(lambda: defaultdict(torch.Tensor))
  for subject_id, subject_features in subjects.items():
     for probe_id, batched_probe_feature in probes.items():
        # similarity function in pytorch_gabor can accept batched jets and
        # compute graph similarity with all graph nodes in parallel
        scores[probe_id][subject_id] = sim_layer(subject_features,
                              batched_probe_feature).mean(dim=(-2, -1))
  return scores
```
Listing 10.5: Computing similarities using the new pytorch gabor

## **Chapter 11**

## **Conclusion and Future Work**

#### **11.1 Conclusion**

In this master project, we undertook the re-implementation of the bob.ip.gabor package in pure Python and PyTorch, achieving comparable results against specified criteria. Our modifications, detailed in Table [2.1,](#page-13-0) ensured parallel processing and smooth integration into modern deep learning methods.

Handling "convolution" in GaborFilterSpatial posed unexpected challenges, given that the standard PyTorch convolution layer actually performs "cross-correlation" instead of true convolution [\(5.2.2\)](#page-25-0). We addressed this issue through theoretical analysis and implemented a straightforward solution in the code. By incorporating a mechanism for automatic calculation of kernel size and padding, we enabled GaborFilterSpatial to generate results identical to those of GaborFilterFrequency. This agreement holds even in various edge cases, such as when handling multi-channel images. We have further endeavored to achieve parallelization for both GaborFilterSpatial and GaborFilterFrequency by decoupling the code as much as possible.

Implementing parallel processing in Jet, Graph, and Jetstatistics proved straightforward. However, challenges arose in parallelizing the Similarity component due to the variable input shape. In order to overcome this, we leveraged PyTorch functionalities like torch.einsum for effective parallelization.

Our implementation not only reproduces old use cases of bob.ip.gabor but also introduces a full network example, showcasing a Gabor wavelet processing pipeline entirely reliant on class torch.nn.Module. Experimental evaluations demonstrate a significant performance boost in features and similarities computation with pytorch\_gabor on CUDA, especially evident with large datasets compared to running on CPU or using bob.ip.gabor.

In conclusion, our work not only contributes to the field by providing a more versatile and efficient Gabor wavelet processing package but also opens avenues for further exploration in parallelization and deep learning integration. The demonstrated speed improvements underscore the practical applicability of our pytorch\_gabor package in real-world scenarios.

### **11.2 Future work**

Possible future work for this package includes:

**Learnable Parameters in Gabor Filters:** The current implementation of the pytorch\_gabor package relies on manually set parameters for Gabor filters. To enhance adaptability and performance, a potential avenue for future work involves introducing learnable parameters. Nevertheless, allowing each wavelet to learn and update the specific value of each entry might lead our GaborFilterSpatial and GaborFilterFrequency to behave like regular neural networks. A more meaningful approach is to enable the parameter set  $\Gamma$ , to undergo learning and updating. However, this introduces a challenge due to the involvement of non-differentiable elements such as num\_of\_directions and num\_of\_scales, which are integer-valued. That requires the exploration of alternative optimization strategies or innovative parameterization schemes compatible with gradient-based optimization methods.

**Integration into the Idiap Ecosystem:** The successful integration of the pytorch\_gabor package into the broader Idiap ecosystem is a key aspect of future development. This integration goes beyond the package's functionality and involves smooth inclusion into existing workflows and systems. Specifically, efforts should be directed toward integrating the package into the Idiap continuous integration (CI) system. This ensures ongoing compatibility testing, including unit tests, integration tests, and performance tests. Additionally, collaborative initiatives with other projects and researchers within Idiap can foster knowledge exchange, improvements, and a more interconnected research environment.

## **List of Figures**

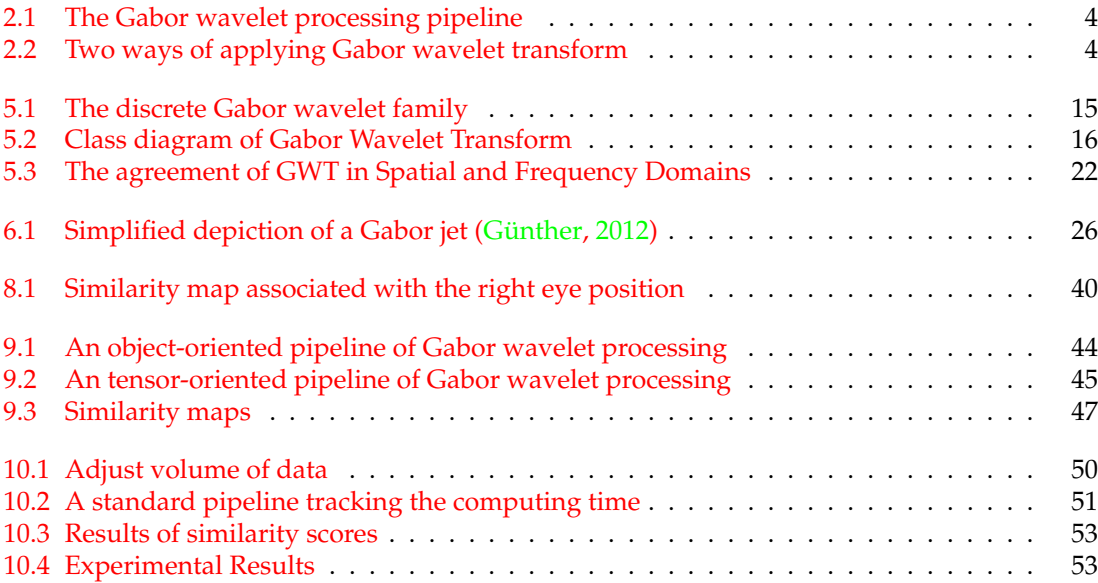

## **List of Tables**

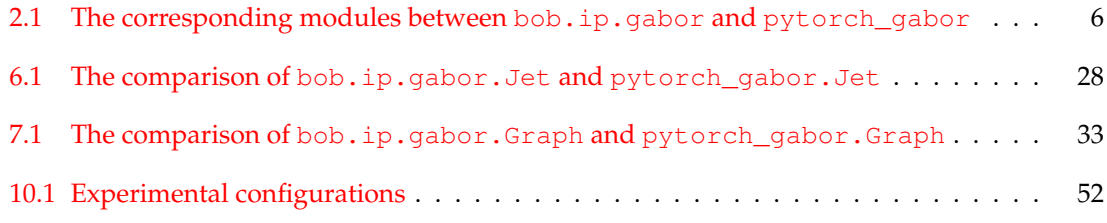

## **List of Listings**

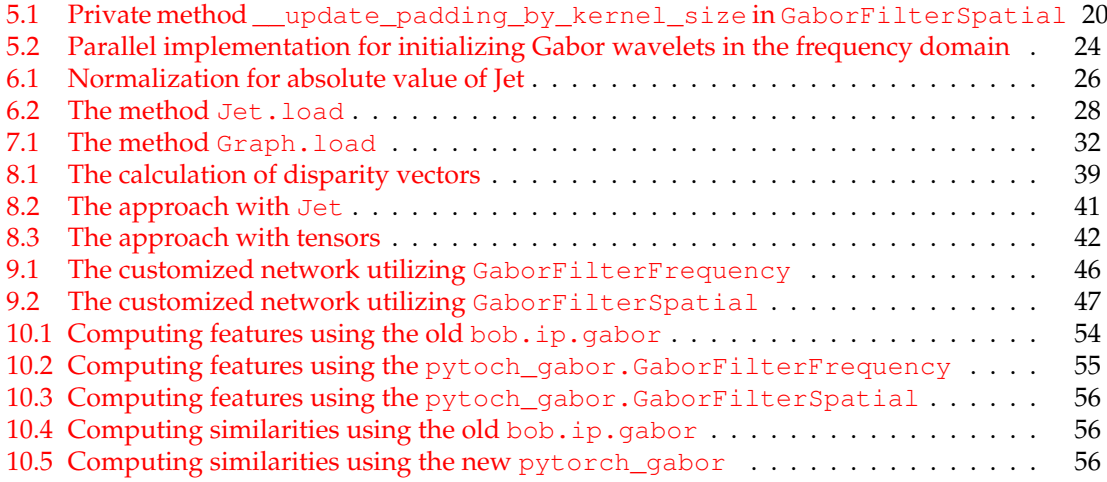

# **Bibliography**

- Anjos, A., El-Shafey, L., Wallace, R., Günther, M., McCool, C., and Marcel, S. (2012). Bob: a free signal processing and machine learning toolbox for researchers. In *Proceedings of the 20th ACM international conference on Multimedia*, pages 1449–1452.
- Anjos, A., Günther, M., de Freitas Pereira, T., Korshunov, P., Mohammadi, A., and Marcel, S. (2017). Continuously reproducing toolchains in pattern recognition and machine learning experiments. In *Thirty-fourth International Conference on Machine Learning*.
- Buhmann and Lange (1989). Distortion invariant object recognition by matching hierarchically labeled graphs. In *International 1989 Joint Conference on Neural Networks*, pages 155–159. IEEE.
- Daugman, J. G. (1985). Uncertainty relation for resolution in space, spatial frequency, and orientation optimized by two-dimensional visual cortical filters. *JOSA A*, 2(7):1160–1169.
- <span id="page-70-2"></span>Günther, M. (2012). *Statistical Gabor graph based techniques for the detection, recognition, classification, and visualization of human faces*. Shaker.
- <span id="page-70-1"></span>Günther, M., Haufe, D., and Würtz, R. P. (2012). Face recognition with disparity corrected Gabor phase differences. In *Artificial Neural Networks and Machine Learning–ICANN 2012: 22nd International Conference on Artificial Neural Networks, Lausanne, Switzerland, September 11-14, 2012, Proceedings, Part I 22*, pages 411–418. Springer.
- Krizhevsky, A., Sutskever, I., and Hinton, G. E. (2012). Imagenet classification with deep convolutional neural networks. *Advances in neural information processing systems*, 25.
- <span id="page-70-0"></span>Lades, M., Vorbruggen, J. C., Buhmann, J., Lange, J., Von Der Malsburg, C., Wurtz, R. P., and Konen, W. (1993). Distortion invariant object recognition in the dynamic link architecture. *IEEE Transactions on computers*, 42(3):300–311.
- Luan, S., Chen, C., Zhang, B., Han, J., and Liu, J. (2018). Gabor convolutional networks. *IEEE Transactions on Image Processing*, 27(9):4357–4366.
- Schneider, H. J., Kosilek, R. P., Günther, M., Roemmler, J., Stalla, G. K., Sievers, C., Reincke, M., Schopohl, J., and Würtz, R. P. (2011). A novel approach to the detection of acromegaly: accuracy of diagnosis by automatic face classification. *The Journal of Clinical Endocrinology & Metabolism*, 96(7):2074–2080.
- Wiskott, L., Fellous, J.-M., Kruger, N., and Malsburg, C. (1996). Face recognition by elastic bunch graph matching. *TR96-08, Institut für Neuroinformatik, Ruhr-Universität Bochum*.

Zhang, W., Shan, S., Gao, W., Chen, X., and Zhang, H. (2005). Local Gabor binary pattern histogram sequence: A novel non-statistical model for face representation and recognition. In *Tenth IEEE International Conference on Computer Vision (ICCV'05) Volume 1*, volume 1, pages 786– 791. IEEE.